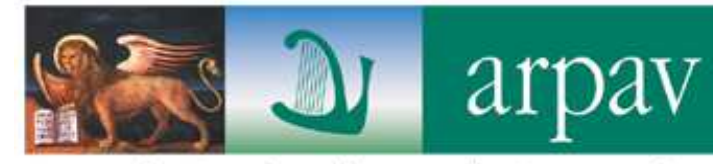

# Compilazione O.R.So.: inserimento dei dati e problematiche

Corso di aggiornamentoTreviso, 29 gennaio 2015

Osservatorio Regionale RifiutiVia Santa Barbara, 5/A - 31100 Treviso (TV)

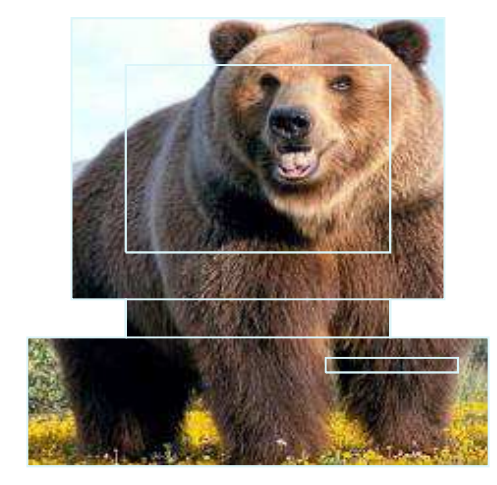

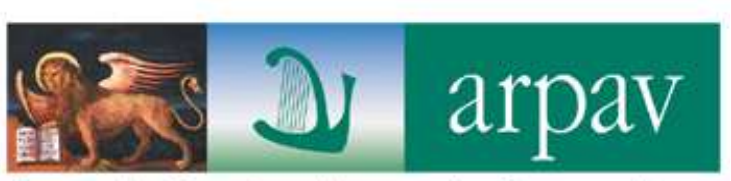

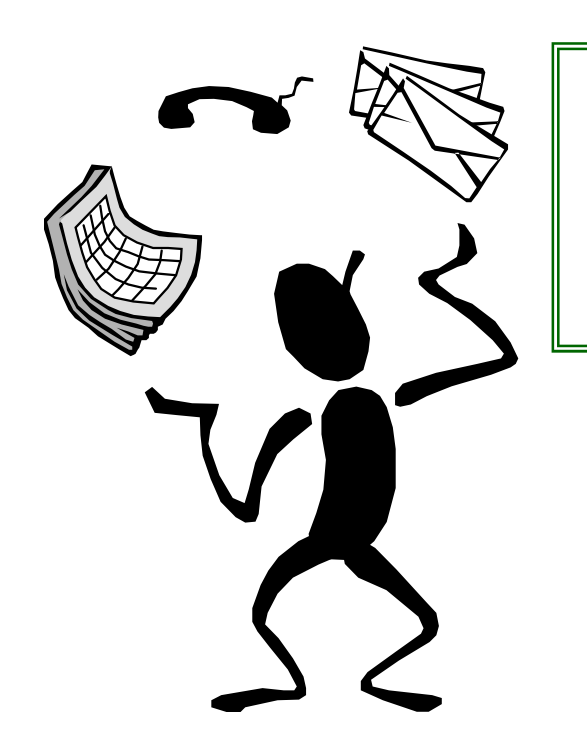

Affrontare le problematiche legate all'inserimento dei dati al fine di:

- Vedere i passaggi per adempiere a quanto previsto dalla DGRV n. 288
- agevolare l'inserimento dei dati
- velocizzare le procedure di bonifica e certificazione

*RISPARMIO DI TEMPO E DI ENERGIA*

## DGRV 288/2014

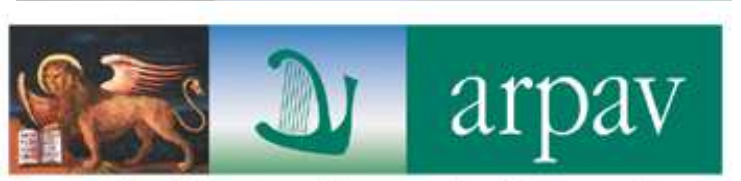

Agenzia Regionale per la Prevenzione e Protezione Ambientale del Veneto

### Obblighi per Comuni/Consorzi

- 1. Chiusura della scheda entro il 3 marzo 2015 (ore 24)
- 2. Invio della DICHIARAZIONE DI VERIDICITA' redatta secondo il modello B
- **3. Invio della DICHIARAZIONE DELL'IMPIANTO** redatta secondo il modello C

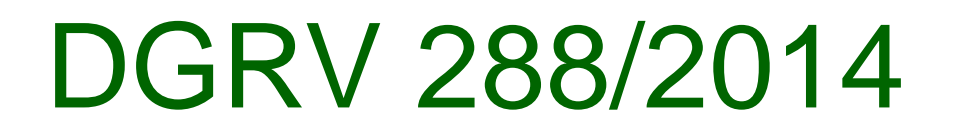

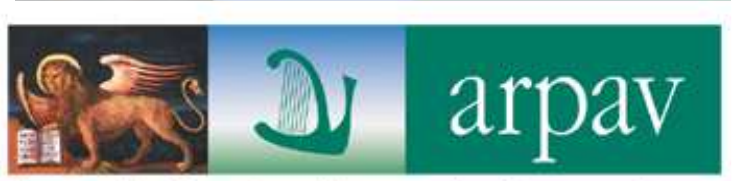

### Obblighi per Comuni/Consorzi

- 1. Chiusura della scheda entro il 3 marzo 2015 (ore 24)
- Invio della DICHIARAZIONE DI VERIDICITA' redatta secondo il modello B2.
- **3. Invio della DICHIARAZIONE DELL'IMPIANTO** redatta secondo il modello C

#### **DICHIARAZIONE DI VERIDICITA'**

#### **Modello B della DGRV 288/2014**

#### NO REPORT SINTETICO SIGLATO

#### FA FEDE QUANTO INSERITO IN ORSO

(stamparlo solo per un controllo da parte dell'ente)

**SI**DICHIARAZIONE IMPIANTO PER AVERE RICONOSCIMENTO DI % SCARTO INFERIORI

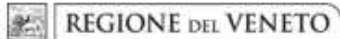

giunta regionale - 9^ legislatura

#### ALLEGATOB alla Dgr n. 288 del 11 marzo 2014

pag. 1/1

MODELLO DI DICHIARAZIONE DI VERIDICITA'

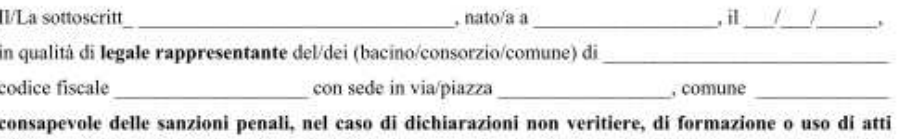

falsi, richiamate dall'art. 76 del D.P.R. 445 del 28 dicembre 2000, con la presente.

- Vista la vigente regolamentazione regionale;  $\sim$
- Visto, in particolare, quanto disposto dall'art. 39 della L.R. 3/2000, modificato dall'art. 44 della L.R. æ 3/2013, relativamente alle modalità per il pagamento del tributo speciale per il deposito in discarica dei rifiuti solidi;

a conoscenza delle responsabilità derivanti dall'infedele dichiarazione e dagli omessi versamenti previste dall'art. 3 della L. 549/1995

#### **DICHIARA**

- che le quantità inserite nel programma web fornito dall'Osservatorio Regionale Rifiuti, corrispondono alle reali quantità raccolte nel/nei bacino/consorzio/comune di nell'anno e che le frazioni recuperabili sono state effettivamente avviate a recupero;
- che le quantità indicate sono documentabili e possono essere soggette a verifica e controllo secondo quanto disposto dalla vigente regolamentazione regionale.

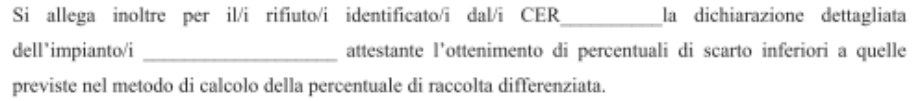

(Luogo e data)

(Firma del legale rappresentante)

(Si allega documento di riconoscimento in corso di validità)

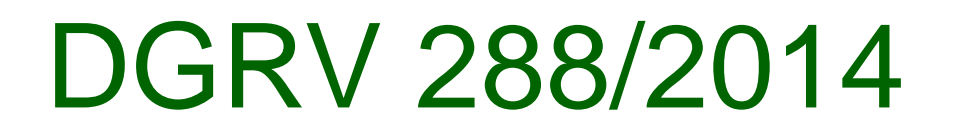

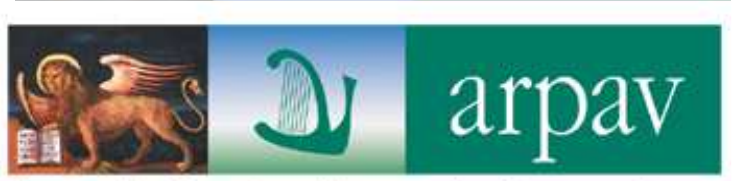

### Obblighi per Comuni/Consorzi

- 1. Chiusura della scheda entro il 3 marzo 2015 (ore 24)
- Invio della DICHIARAZIONE DI VERIDICITA' redatta secondo il modello B2.
- 3. Invio della DICHIARAZIONE DELL'IMPIANTO redatta secondo il modello C

## DGRV 288/2014

Obblighi per Comuni/Consorzi

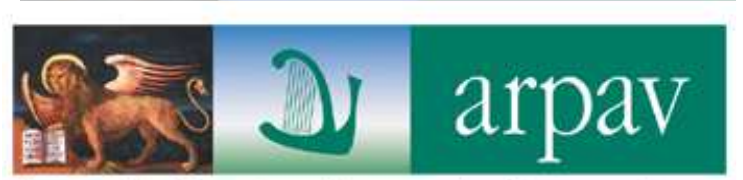

Agenzia Regionale per la Prevenzione e Protezione Ambientale del Veneto

### PER TUTTI

Chiusura della scheda entro il 3 marzo 2015 (ore 24)

Invio della **DICHIARAZIONE DI VERIDICITA'** redatta secondo il modello B

### SOLO PER CHI VUOLE DICHIARARE % INFERIORI DI SCARTI

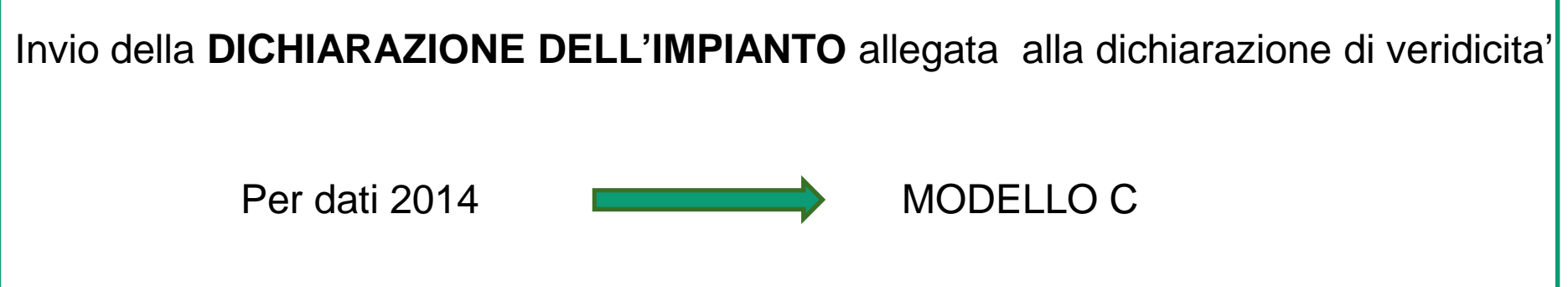

## DGRV 288/2014

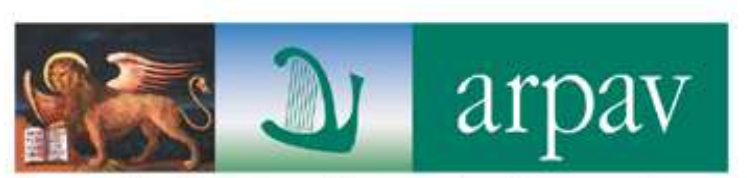

Agenzia Regionale per la Prevenzione e Protezione Ambientale del Veneto

### **PERCENTUALI DI DEFAULT**

### (prese d'ufficio qualora non sia inviata la dichiarazionedell'impianto)

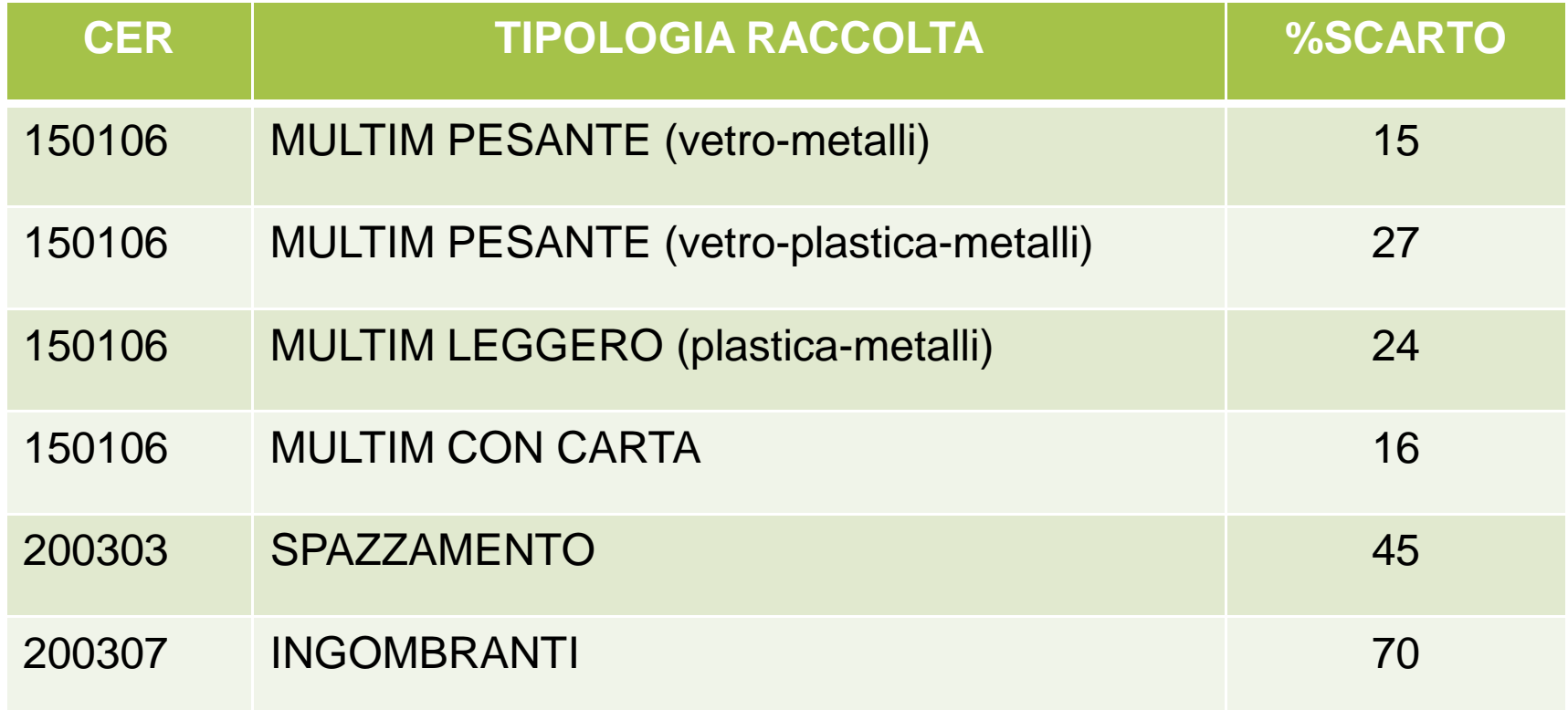

### **PER ANNO 2014** modello C

**REGIONE DEL VENETO** 

giunta regionale - 9^ legislatura

#### ALLEGATOC alla Dgr n. 288 del 11 marzo 2014

pag. 1/2

MODELLO DI DICHIARAZIONE DELL'IMPIANTO DI RECUPERO DI MATERIA

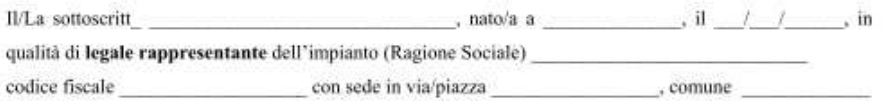

consapevole delle sanzioni penali, nel caso di dichiarazioni non veritiere, di formazione o uso di atti falsi, richiamate dall'art. 76 del D.P.R. 445 del 28 dicembre 2000, con la presente.

- Vista la vigente regolamentazione regionale;
- Visto, in particolare, quanto disposto dall'art. 39 della L.R. 3/2000, modificato dall'art. 44 della L.R. 3/2013, relativamente alle modalità per il pagamento del tributo speciale per il deposito in discarica dei rifiuti solidi:

#### **DICHIARA**

- che le quantità inserite nel programma web fornito dall'Osservatorio Regionale Rifiuti,
- corrispondono alle reali quantità gestite dal proprio impianto di recupero nell'anno e che le frazioni recuperabili sono state effettivamente avviate a recupero;
- che le quantità indicate sono documentabili e possono essere soggette a verifica e controllo secondo quanto disposto dalla vigente regolamentazione;
- di aver ricevuto dal Comune/Consorzio di il quantitativo di rifiuto multimateriale (CER 150106) sotto riportato e di aver accertato la presenza delle frazioni estranee nelle percentuali specificate in tabella;
- di aver ricevuto dal Comune/Consorzio di i/il rifiuto/i (ingombrante  $-$  CER 200307 e/o spazzamento  $-$  CER 200303) e di aver prodotto, dal loro recupero, nel corso dell'anno le percentuali di rifiuti avviati a smaltimento specificate nella tabella seguente:

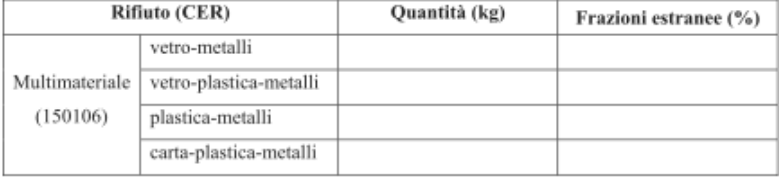

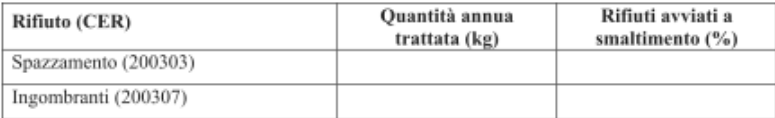

(Luogo e data)

(Firma del legale rappresentante)

Obbligo di trasmissione rifiuti gestiti

(Si allega documento di riconoscimento in corso di validità)

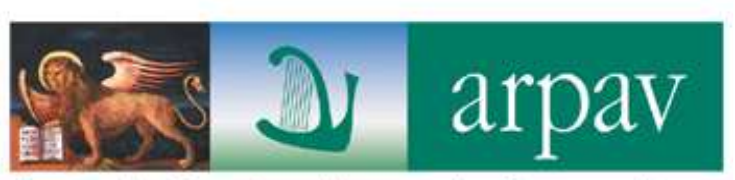

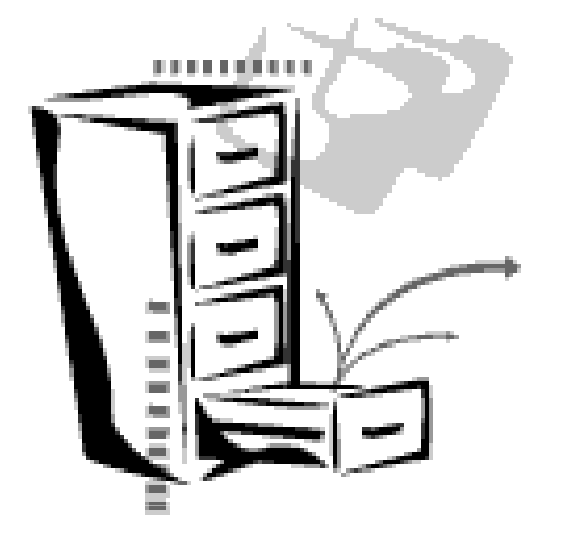

### **CONTROLLI ED ELABORAZIONI PER LA BONIFICA DEI DATI**

Controllo dati inseriti

Controlli scarti e flussi

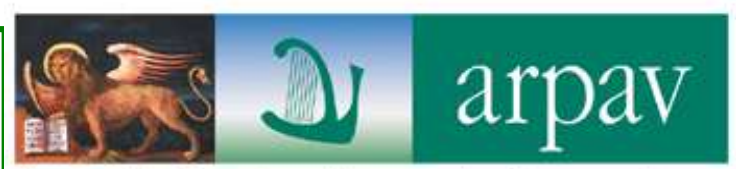

Agenzia Regionale per la Prevenzione e Protezione Ambientale del Veneto

### parte dal 4 marzo

verifica del rispetto dei termini e dei requisiti amministrativi della DGRV 288/2014

- Rispetto scadenza 3 marzo come da **DGRV n. 2389 del 16 dicembre 2014**
- •Chiusura della scheda comunale
- •Dichiarazione di veridicità firmata – **modello B**
- •Documento del legale rappresentante (se non si usa la firma digitale)
- •Dichiarazioni impianti di recupero - **modello C**

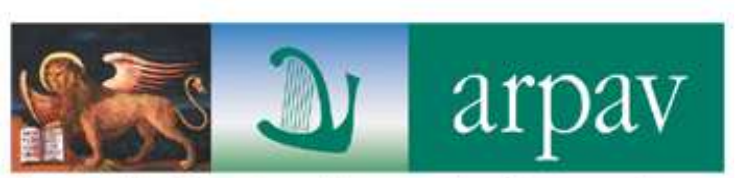

Agenzia Regionale per la Prevenzione e Protezione Ambientale del Veneto

parte dal 4 marzo

### INVIO TRAMITE

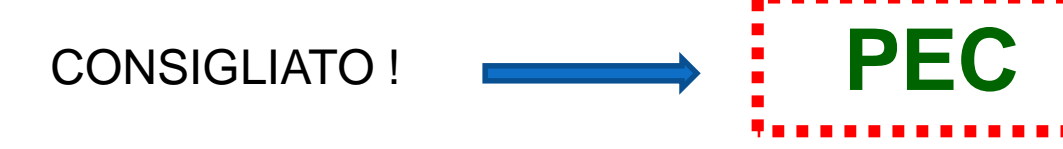

# daptv@pec.arpav.it

O RACCOMANDATA

dal 4 marzo

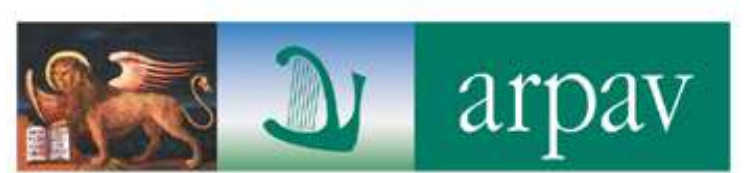

Agenzia Regionale per la Prevenzione e Protezione Ambientale del Veneto

#### **CONTROLLI COMPILAZIONE:**

**CONTROLLI DELLA PRODUZIONE:**

dal 4 marzo

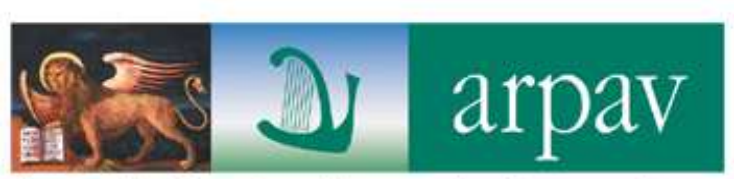

Agenzia Regionale per la Prevenzione e Protezione Ambientale del Veneto

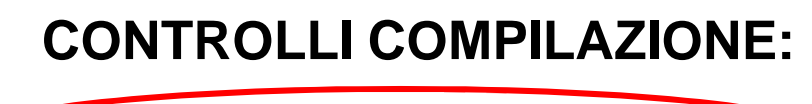

Controlli informazioni mancanti

Bonifica dei rifiuti definiti dall'utente e attribuzione alla corretta macrocategoria di rifiuti (raccolte differenziate, rifiuti non differenziati….)

#### **CONTROLLI DELLA PRODUZIONE:**

Controlli su procapiti e variazioni (verificare già eventuali scostamenti significativi da motivare nel campo note)

Variazioni nei sistemi di raccolta

### **CONTROLLO INFO MANCANTI**

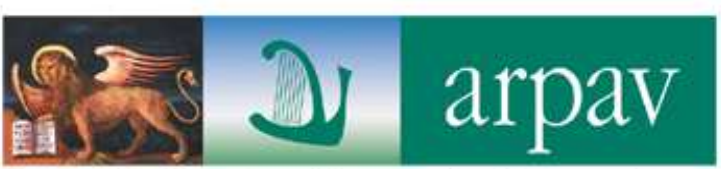

Agenzia Regionale per la Prevenzione e Protezione Ambientale del Veneto

- abitanti non inseriti
- **utenze domestiche** e non domestiche non inserite
- utenze compostaggio non inserite
- trasportatori o destinatari mancanti
- **composizione multimateriale 150106**
- mancano frazioni elementari (200301, 200108, 200201,…)
- compostaggio domestico
- non è stato indicato se è presente un ecocentro nella sezione "infrastrutture di servizio" - "informazioni generali"
- non è stata compilata la sezione "requisiti delle aree"
- non è stata compilata la sezione "sistema tariffario" e "dettagli sistema tariffario"

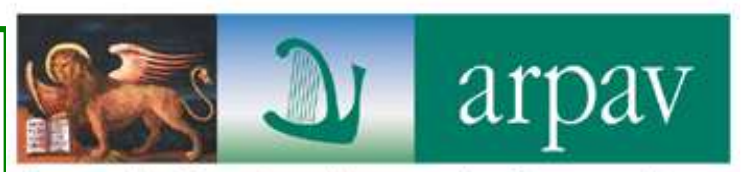

Agenzia Regionale per la Prevenzione e Protezione Ambientale del Veneto

### RISPETTO AL VECCHIO METODO ATTENZIONE ALL'INSERIMENTO DI:

### UTENZE DOMESTICHE E UTENZE COMPOSTANTIAI FINI DEL CALCOLO AUTOCOMPOSTAGGIO

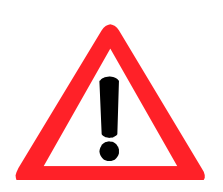

Per Unioni/Consorzi è fondamentale suddividere il numero complessivo per i diversi comuni (secondo criterio soggettivo)

La non corretta compilazione comporterà il non riconoscimento di tale quota

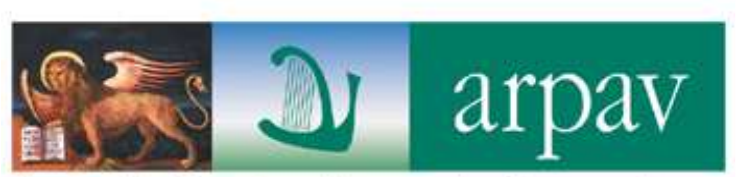

Agenzia Regionale per la Prevenzione e Protezione Ambientale del Veneto

#### dal 4 marzo

#### **CONTROLLI COMPILAZIONE:**

Controlli informazioni mancanti

Bonifica dei rifiuti definiti dall'utente e attribuzione<br>elle esanctione concepto conjo di vifiuti (resealte alla corretta macrocategoria di rifiuti (raccolte differenziate, rifiuti non differenziati….)

chiarimenti

**CONTROLLI DELLA PRODUZIONE:**

Controlli su procapiti e variazioni

Variazioni nei sistemi di raccolta

dal 4 marzo

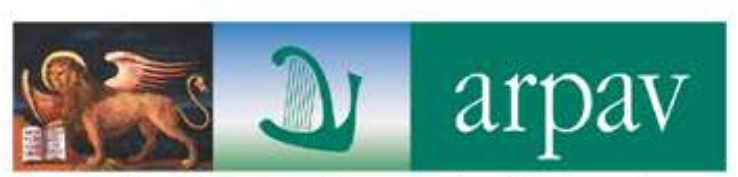

Agenzia Regionale per la Prevenzione e Protezione Ambientale del Veneto

**CONTROLLI COMPILAZIONE:**

Controlli informazioni mancanti

Bonifica dei rifiuti definiti dall'utente e attribuzione alla corretta macrocategoria di rifiuti (raccolte differenziate, rifiuti non differenziati….)

#### **CONTROLLI DELLA PRODUZIONE:**

Controlli su procapiti e variazionDverificare già eventuali scostamenti significativi da motivare nel campo note

dal 4 marzo

**CONTROLLI COMPILAZIONE:**

Controlli informazioni mancanti

Bonifica dei rifiuti definiti dall'utente e attribuzione alla corretta macrocategoria di rifiuti (raccolte differenziate, rifiuti non differenziati….)

#### **CONTROLLI DELLA PRODUZIONE:**

Controlli su procapiti e variazioni

Variazioni nei sistemi di raccolta

 comunicare il cambio nel campo note

I Richiesta chiarimenti

arpay

Agenzia Regionale per la Prevenzione e Protezione Ambientale del Veneto

## Controllo scarti e flussi

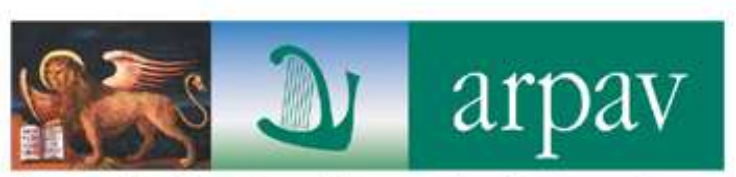

Agenzia Regionale per la Prevenzione e Protezione Ambientale del Veneto

- verifica delle percentuali di scarto dichiarate dagli impianti
- verifica delle frazioni recuperabili avviate a smaltimento (da togliere alla RD)
- controlli incrociati e ricostruzione flussi (importante l'inserimento corretto dei destinatari)

**II Richiesta chiarimenti**

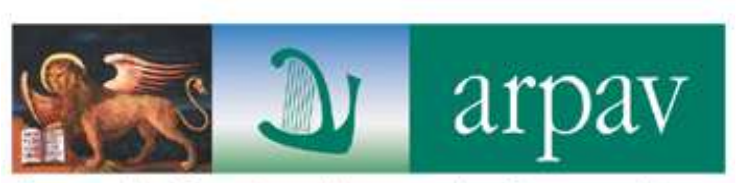

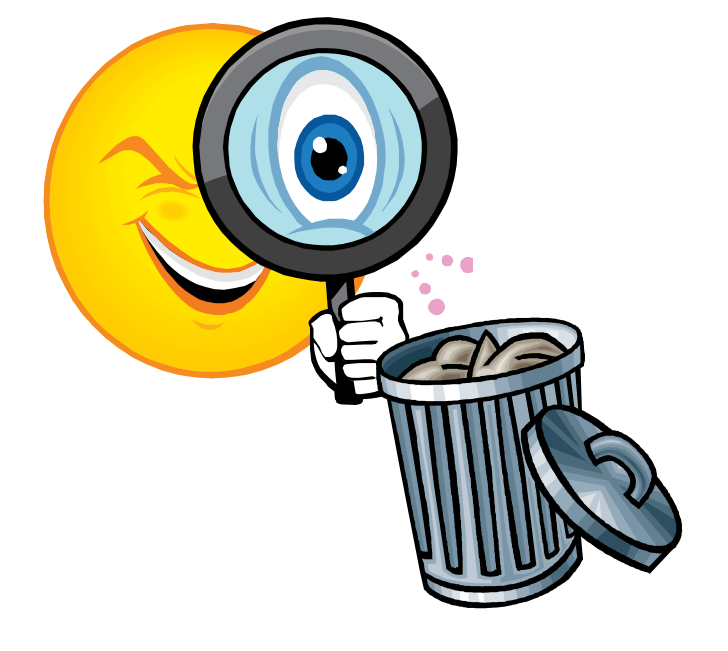

# ....vediamo nel dettaglio....

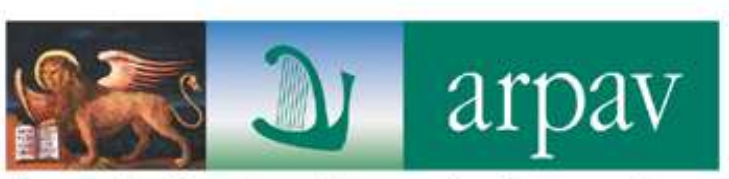

# 1. **Scadenze** previste per la certificazione

• **3 marzo**

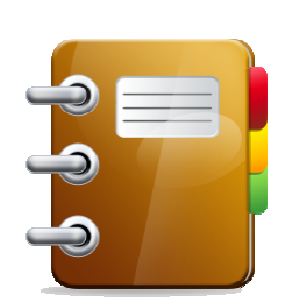

- chiusura scheda annuale +
- dichiarazione di veridicità (modello B) +
- eventuale dichiarazioni impianti (modello C)

(30 aprile – MUD )

• **30 settembre** (chiusura scheda semestrale)

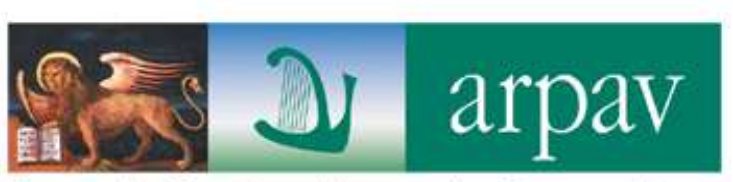

## Rispetto delle s**cadenze**

La DGRV 288/2014 non parla esplicitamente di applicazione del tributo pieno per i giorni di ritardo

"La mancata o tardiva trasmissione delle informazioni richieste, impedisce l'accesso ai contributi previsti dall'art. 48, comma 1 della L.R. 3/2000 e riguardo alla certificazione della raccolta differenziata ai fini ecotassa (%RDE) comporta l'applicazione del tributo nella misura massima."

#### **Di anno in anno vengono aggiornate le scadenze al giorno lavorativo preciso di riferimento. Il file si trova in internet al seguente link:**

#### **http://www.arpa.veneto.it/temi-ambientali/rifiuti/o.r.s.o/guida-certificazione**

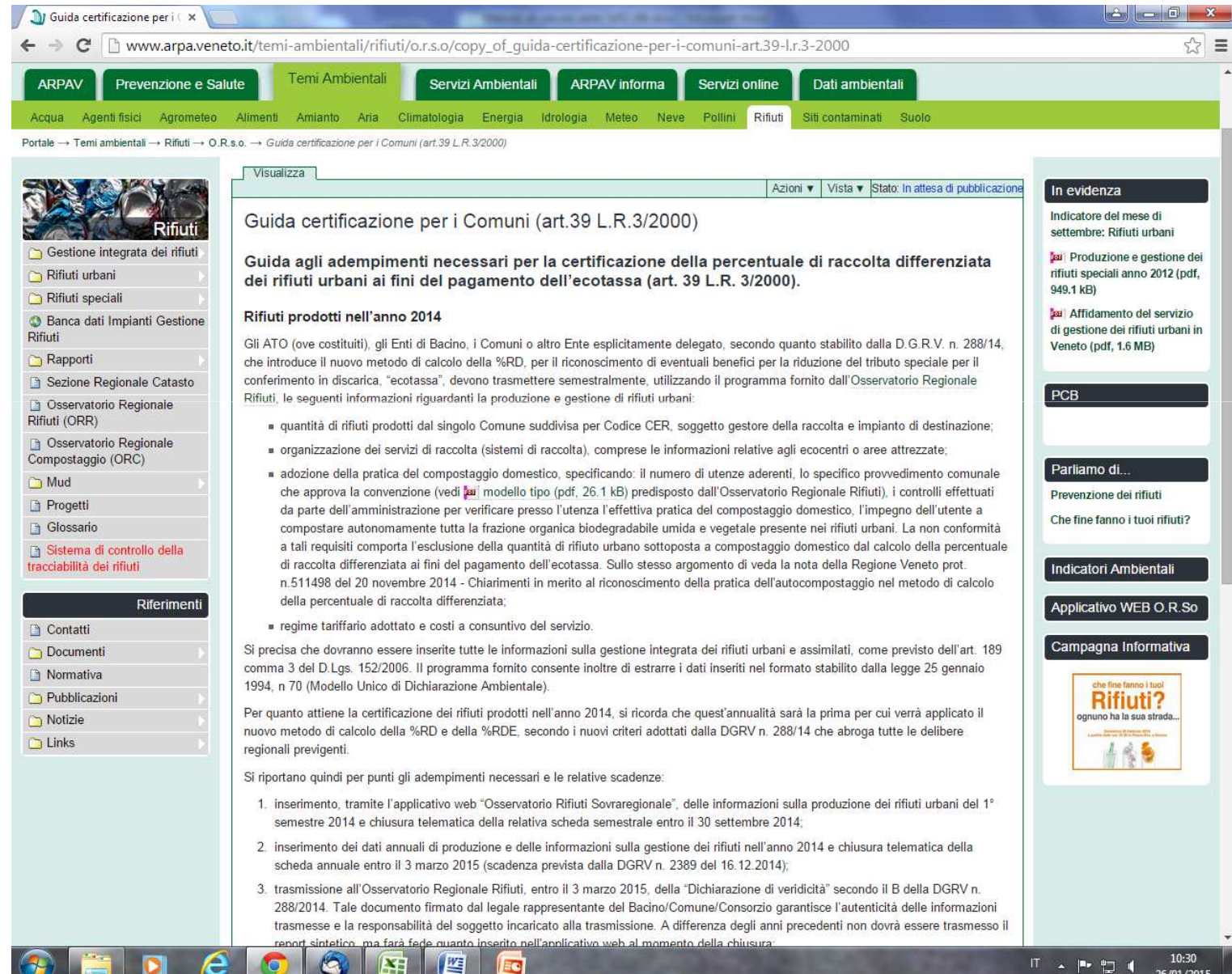

10:30 **IT ▲ P 口 (** 

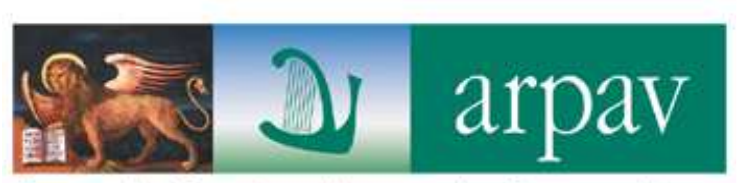

## 1 bis. INSERITE I DATI PER TEMPO....

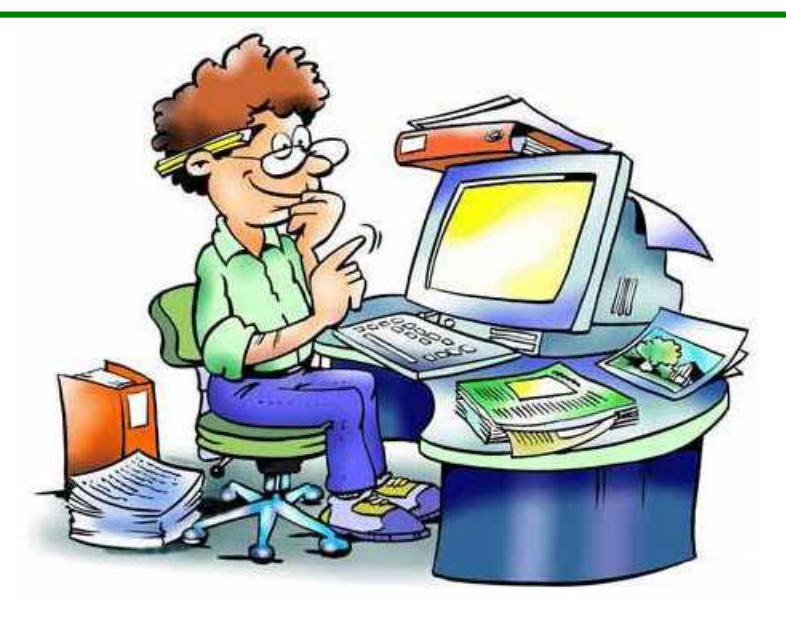

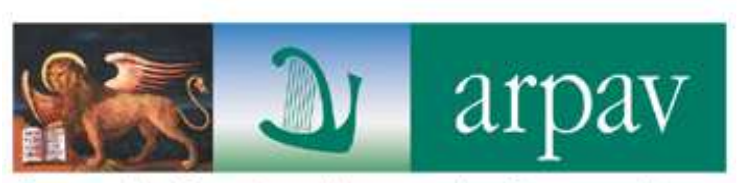

# 2. aggiornare e verificare i **dati del referente/compilatore**

![](_page_26_Picture_1.jpeg)

![](_page_27_Picture_0.jpeg)

### 3. verificare il**numero di abitanti e le utenze**

![](_page_28_Figure_0.jpeg)

![](_page_29_Picture_0.jpeg)

Regione 05 Veneto - Provincia 024 Vicenza - Bacino VI1 Consorzio C.I.A.T. - Comune 116

![](_page_29_Picture_2.jpeg)

Scheda gennaio-dicembre 2008

![](_page_29_Figure_4.jpeg)

Operatore

![](_page_30_Picture_3.jpeg)

![](_page_31_Picture_0.jpeg)

# 4. Inserimento **rifiuti**

![](_page_31_Picture_3.jpeg)

attenzione al **colore del bidoncino**: se dopo l'inserimento del rifiuto il bidoncino è ancora rosso significa che i dati non sono stati inseriti correttamente

![](_page_31_Picture_5.jpeg)

![](_page_31_Picture_6.jpeg)

quando inserite le quantità il programma prende i **punti** come fossero **virgole**1.000 kg  $\longrightarrow$  1,000 kg

![](_page_32_Picture_0.jpeg)

![](_page_32_Picture_1.jpeg)

• prima di inserire un rifiuto verificare bene il CER corretto e come includerlo nelle macrocategorie definite nelle schede comunali

4. Inserimento **rifiuti**

![](_page_33_Picture_1.jpeg)

Agenzia Regionale per la Prevenzione e Protezione Ambientale del Veneto

**RACCOLTA DIFFERENZIATA**

**RIFIUTO RESIDUO**

![](_page_33_Picture_3.jpeg)

MULTIMATERIALE LEGGERO

MULTIMATERIALE PESANTE

INGOMBRANTI A RECUPERO

INGOMBRANTI A SMALTIMENTO

SPAZZAMENTO A RECUPERO

SPAZZAMENTO A SMALTIMENTO

**!!!**Lo spazzamento rietra nel calcolo

### 4. Inserimento **rifiuti**

![](_page_34_Picture_1.jpeg)

![](_page_34_Picture_9.jpeg)

![](_page_35_Picture_0.jpeg)

**Rifiuti**

**1.**

#### Regione 05 Veneto - Provincia 024 Vicenza - Bacino VI5 Brenta Servizi SpA - Comune 057 **MAROSTICA** a Inserimento rifiuti -- Finestra di dialogo pagina Web Scheda gennaio-giugno 2010 http://weborso.arpalombardia.it/c addrif.asp?ld=18x=0.04751728533296168 Selezionare i rifiuti di cui si desidera inserire le informazioni. Se si desidera invece creare un nuovo rifiuto premere qui. Dati generali **Rifiuti non differenziati** ▲ Compilatore Spiaggiato Informazioni Comune 200303 residui della pulizia stradale Presenze turistiche Cimiteriali 200203 altri rifiuti non biodegradabili **Rifiuti** aggiungi  $\Box$  180103 *rifiuti che devono essere raccolti e smaltiti applicando precauzioni* **Raccolte differenziate MACROCATEGORIANetro** □ 200102 vetro **Rifiuti non**  Alternativamente è anche possibile selezionare i rifiuti già definiti da altri Comuni e approvati dagli amministratori **differenziatiAltri rifiuti** Scarti di olio minerale per motori **2. Raccolte differenziate**130205 scarti di olio minerale per motori, ingranaggi e lubrificazione, non **3. Inerti da costruzione**altro Acque di scarto **4. Altri rifiuti** 161002 soluzioni acquose di scarto, diverse da quelle di cui alla voce 16 10 01 **Raccolte differenziate 5. Altri rifiuti non urbani** Raccolta multimateriale 150106 imballaggi in materiali misti **6. Rifiuti agricoliTHE COUNTY OF A** accolta multimateriale Annulla **Inserisci** ■150106 http://weborso.arpalombardia.it/c\_addrif.asp?ld=18x= <>>
Internet

ra) -

Rifiuti definiti dall'utente Infeactrutture di convizio

railespandi

 $1$  ramo
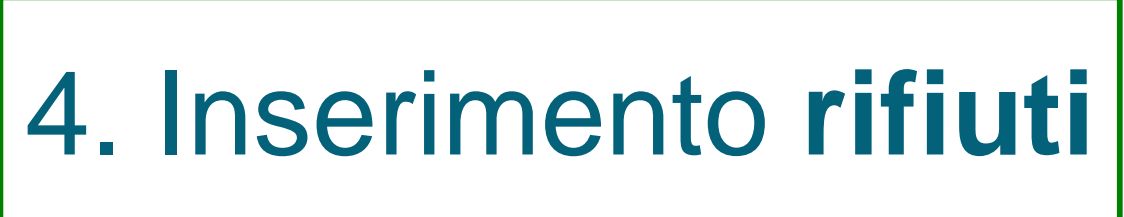

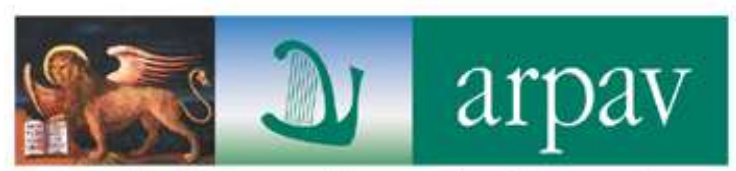

- prima di inserire un rifiuto verificare bene il CER corretto e come includerlo nelle macrocategorie definite nelle schede comunali
- prestare massima attenzione quando si lavora con i rifiuti definiti dall'utente

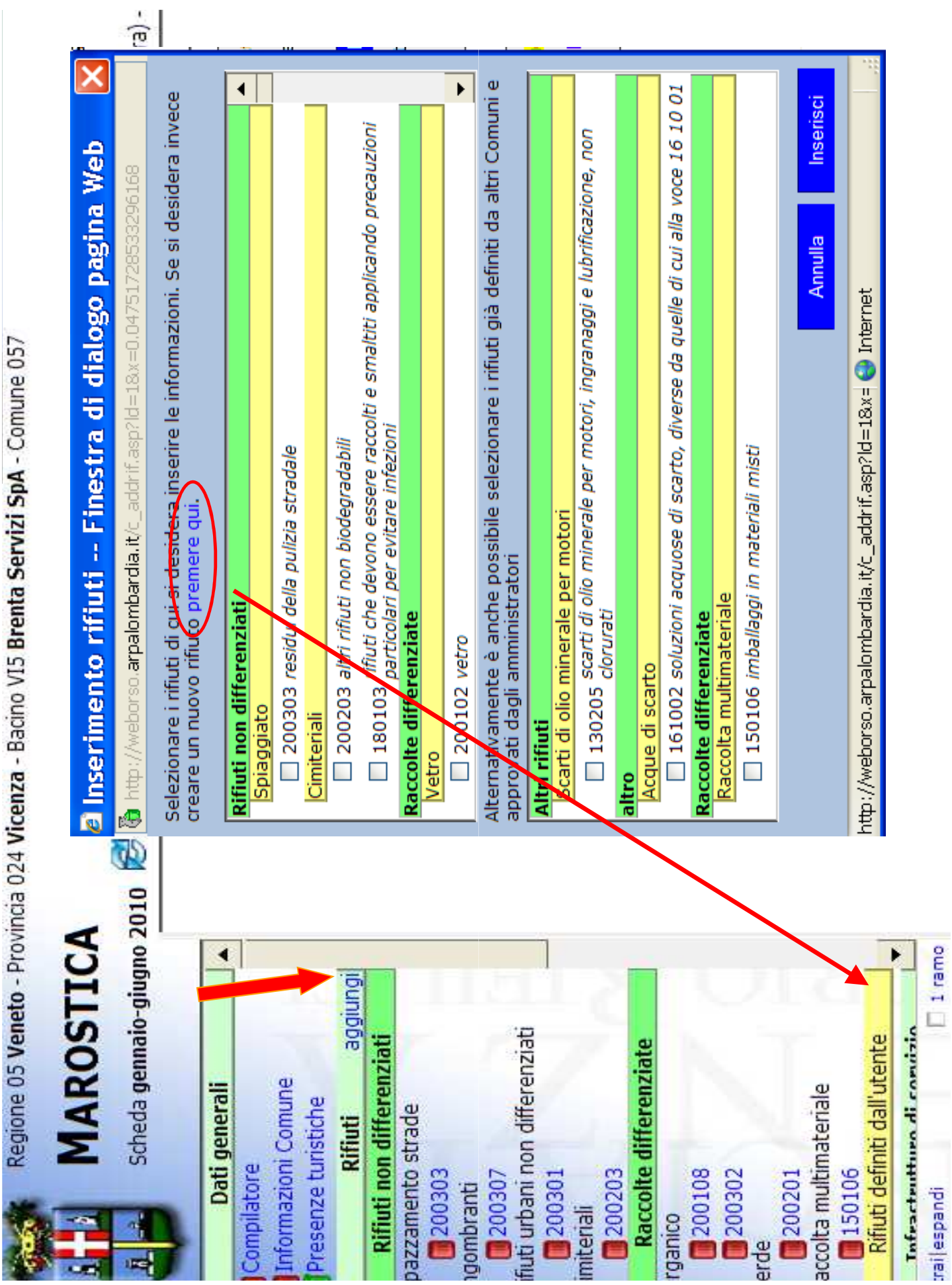

ì

 $\ddot{\cdot}$ 

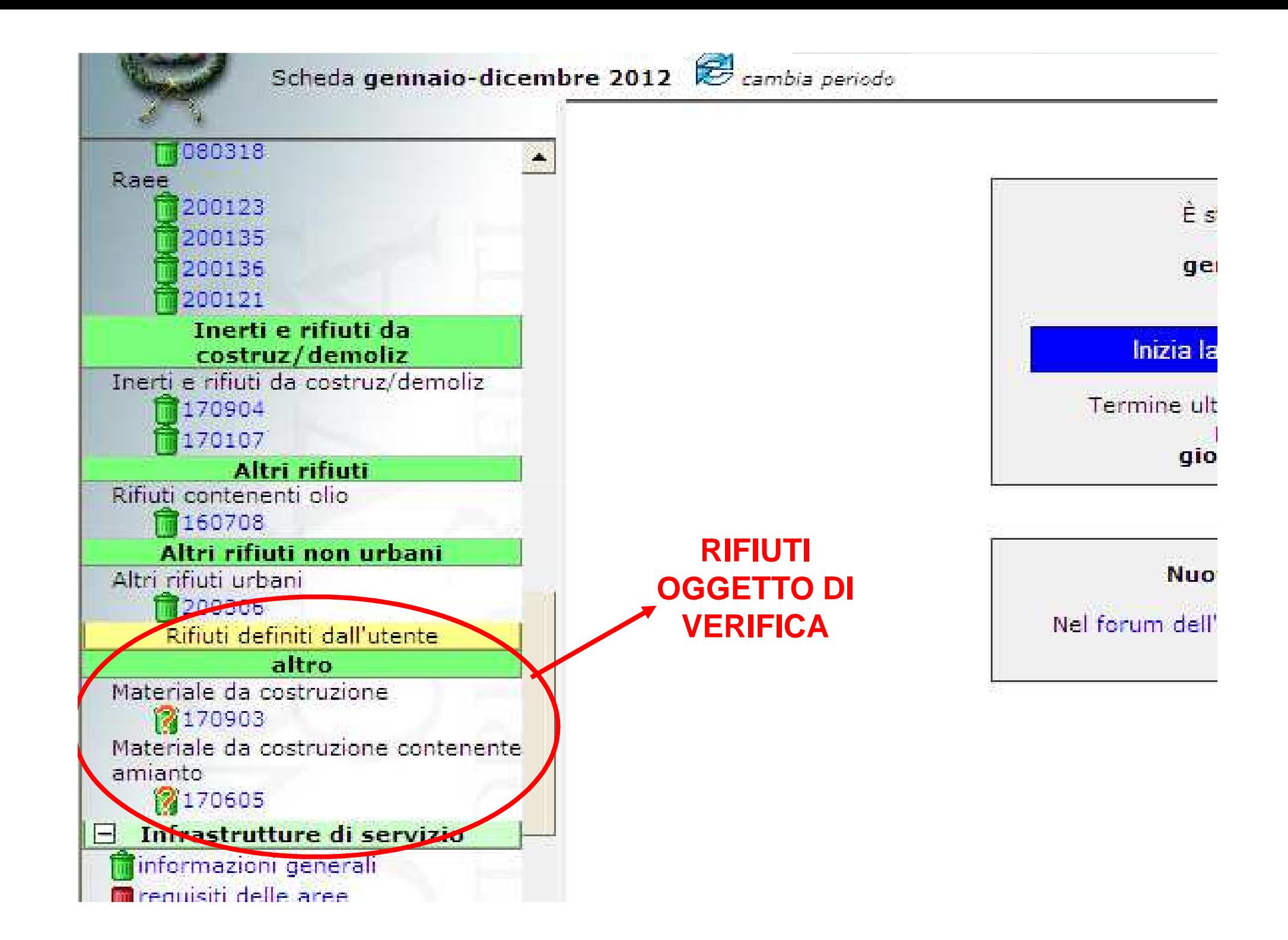

### 4. Inserimento **rifiuti**

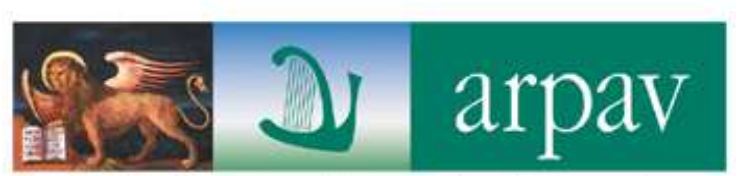

Agenzia Regionale per la Prevenzione e Protezione Ambientale del Veneto

# **INGOMBRANTI CER 20 03 07**

e' previsto il doppio inserimento

RECUPERO nelle raccolte differenziate (concorrono a determinare la %RDE)

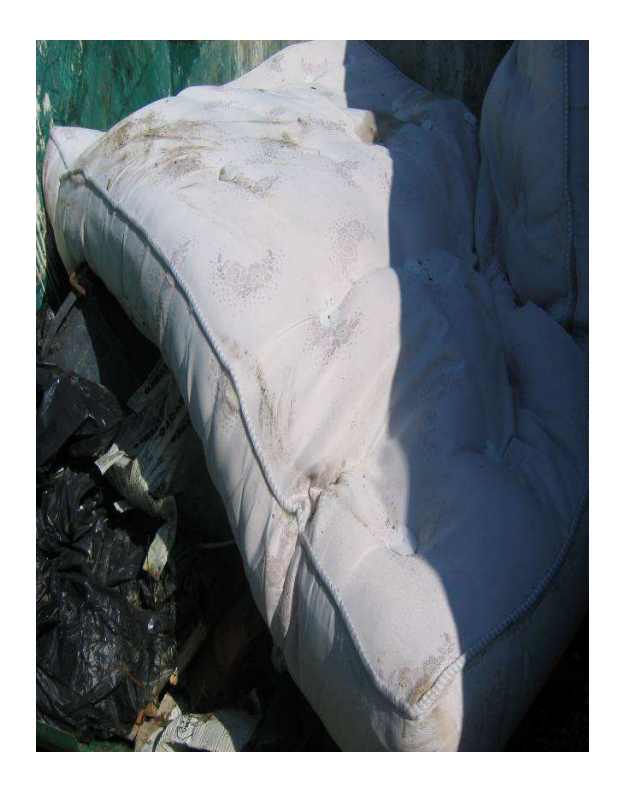

SMALTIMENTO nei rifiuti non differenziati

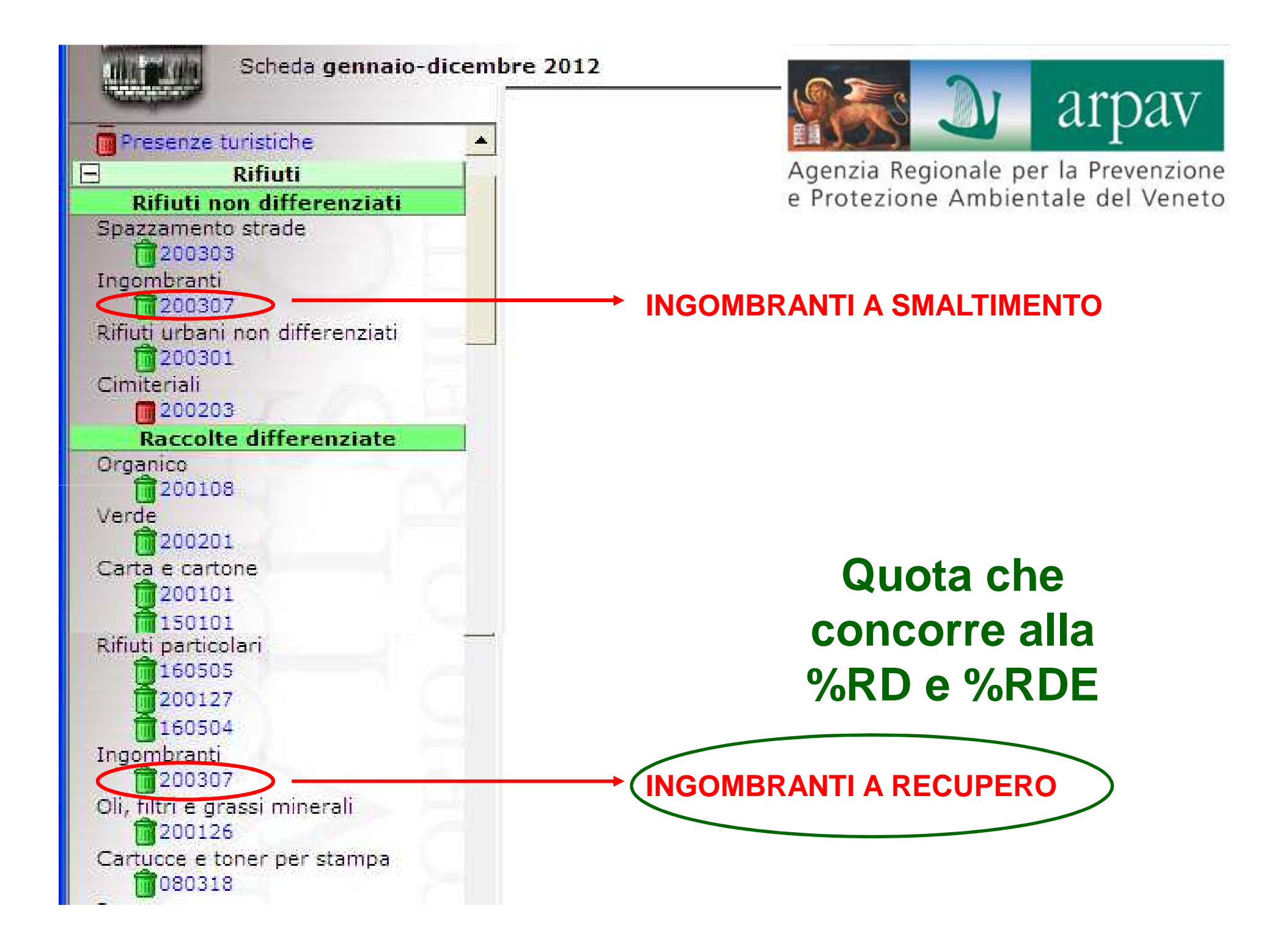

4. Inserimento **rifiuti**

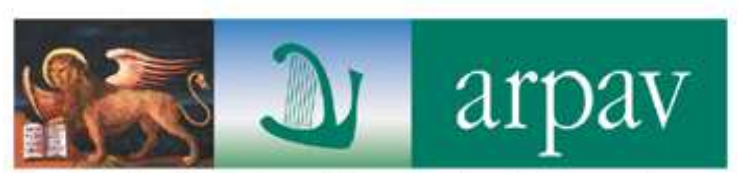

Agenzia Regionale per la Prevenzione e Protezione Ambientale del Veneto

# **SPAZZAMENTO CER 20 03 03**

e' previsto il doppio inserimento

RECUPERO nelle raccolte differenziate

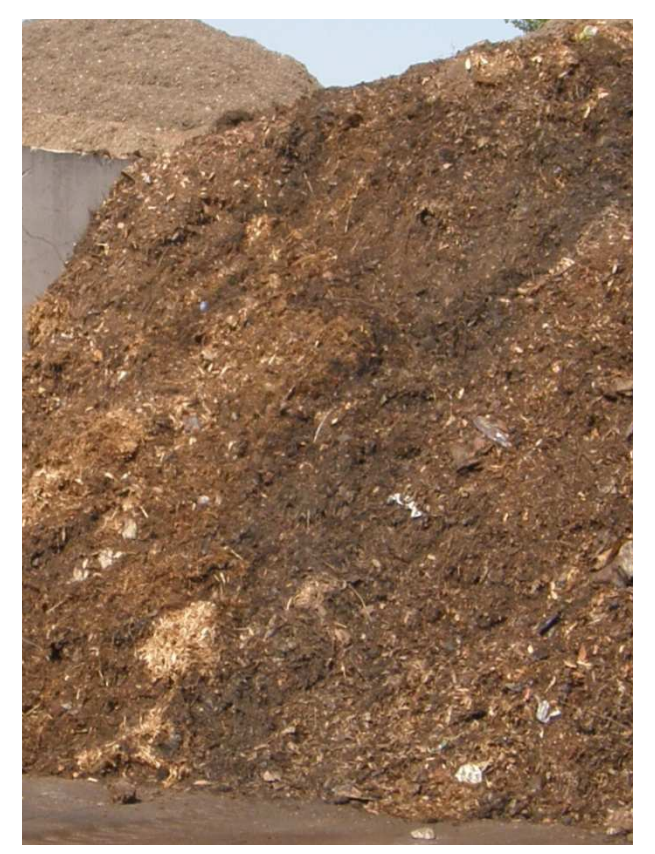

SMALTIMENTO nei rifiuti non differenziati

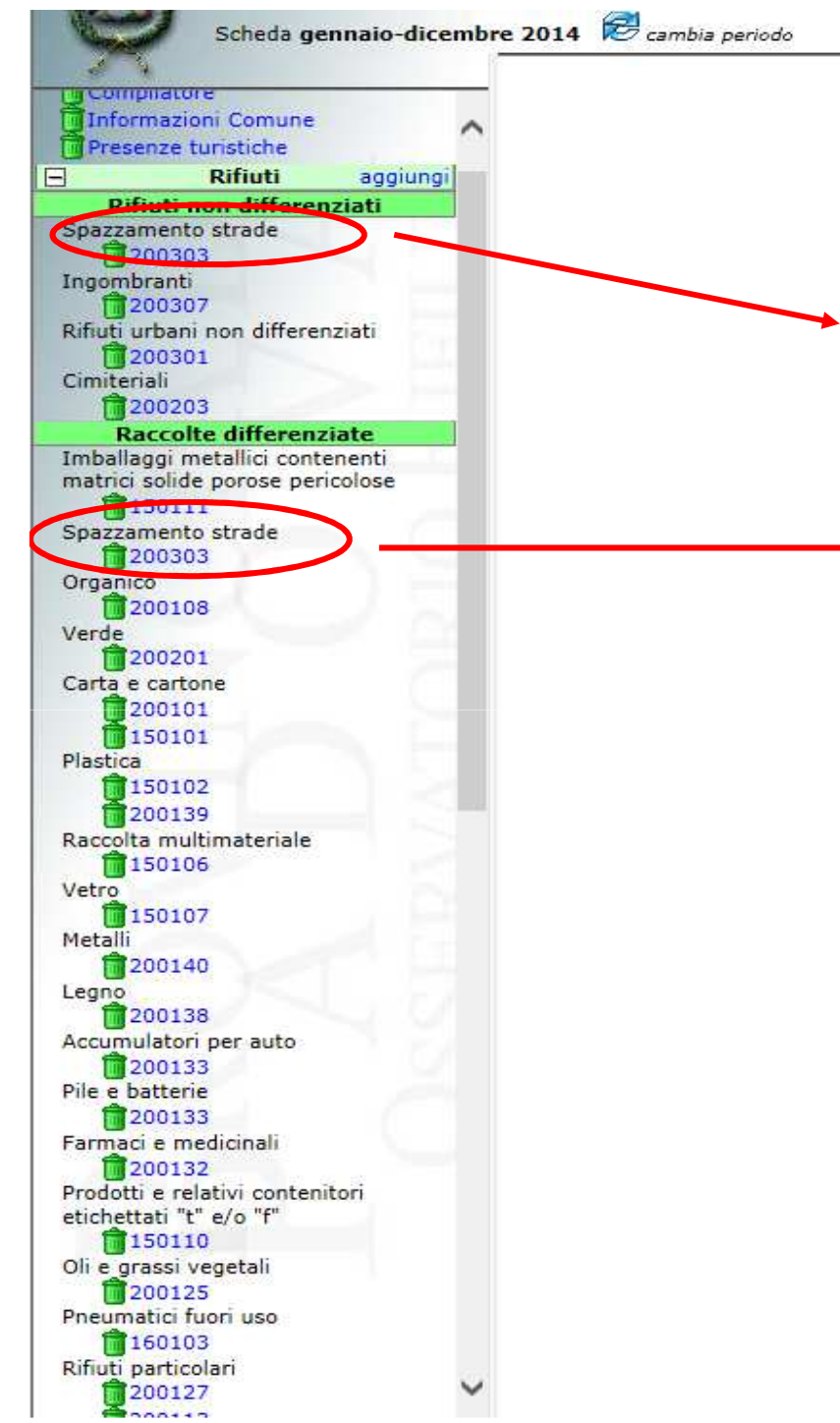

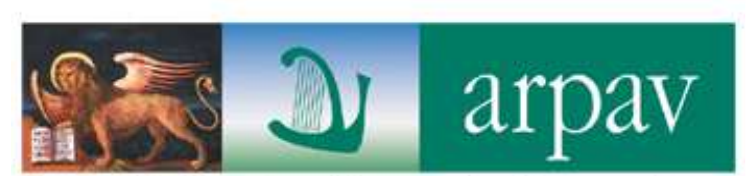

#### **SPAZZAMENTO A SMALTIMENTO**

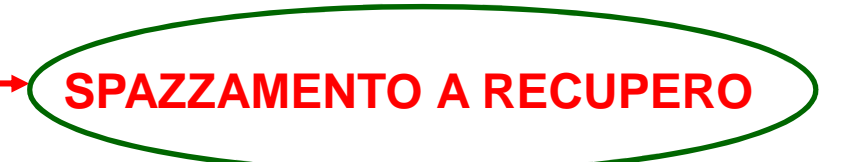

**Quota che concorre alla %RD e %RDE**

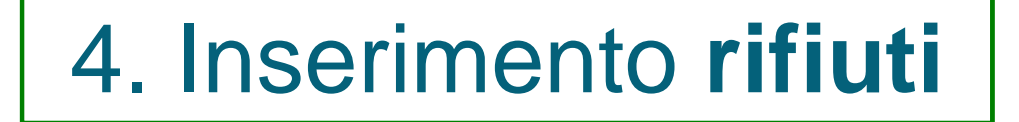

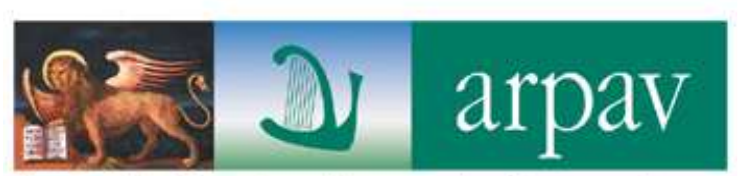

# **MULTIMATERIALE 15 01 06**

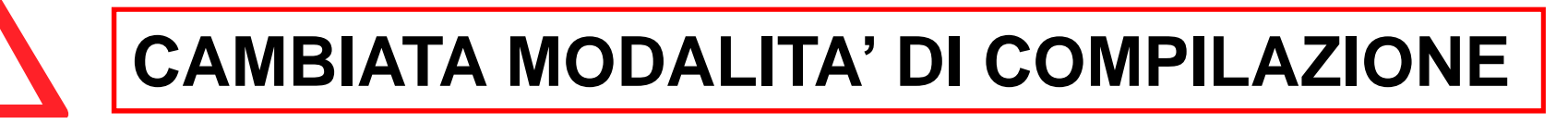

**METALLI LATTINE**

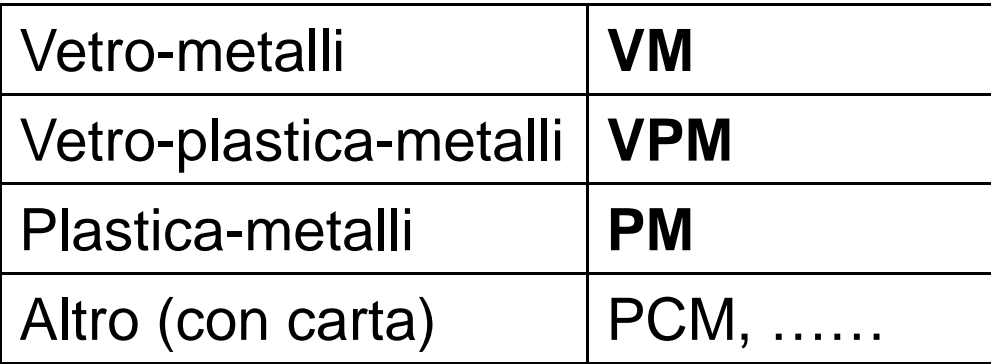

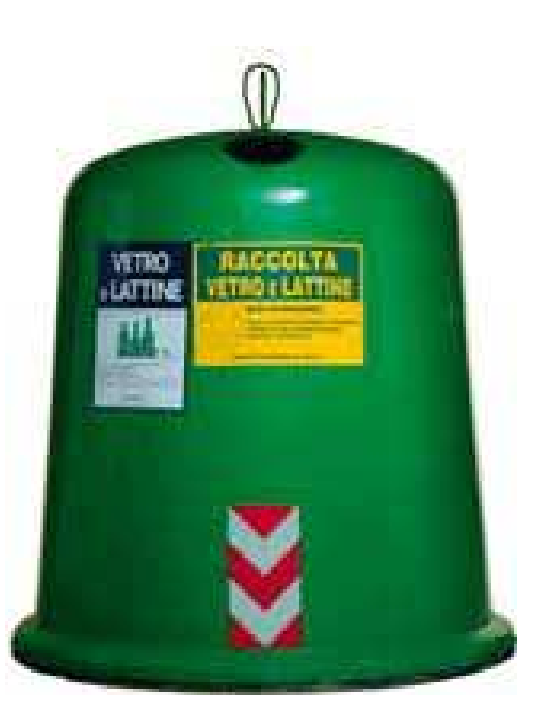

#### **INSERIMENTO MULTIMATERIALE**

1. Aggiungi rifiuto

#### 2. Cercare tra i CER **DISPONIBILI**

3. Scegliere

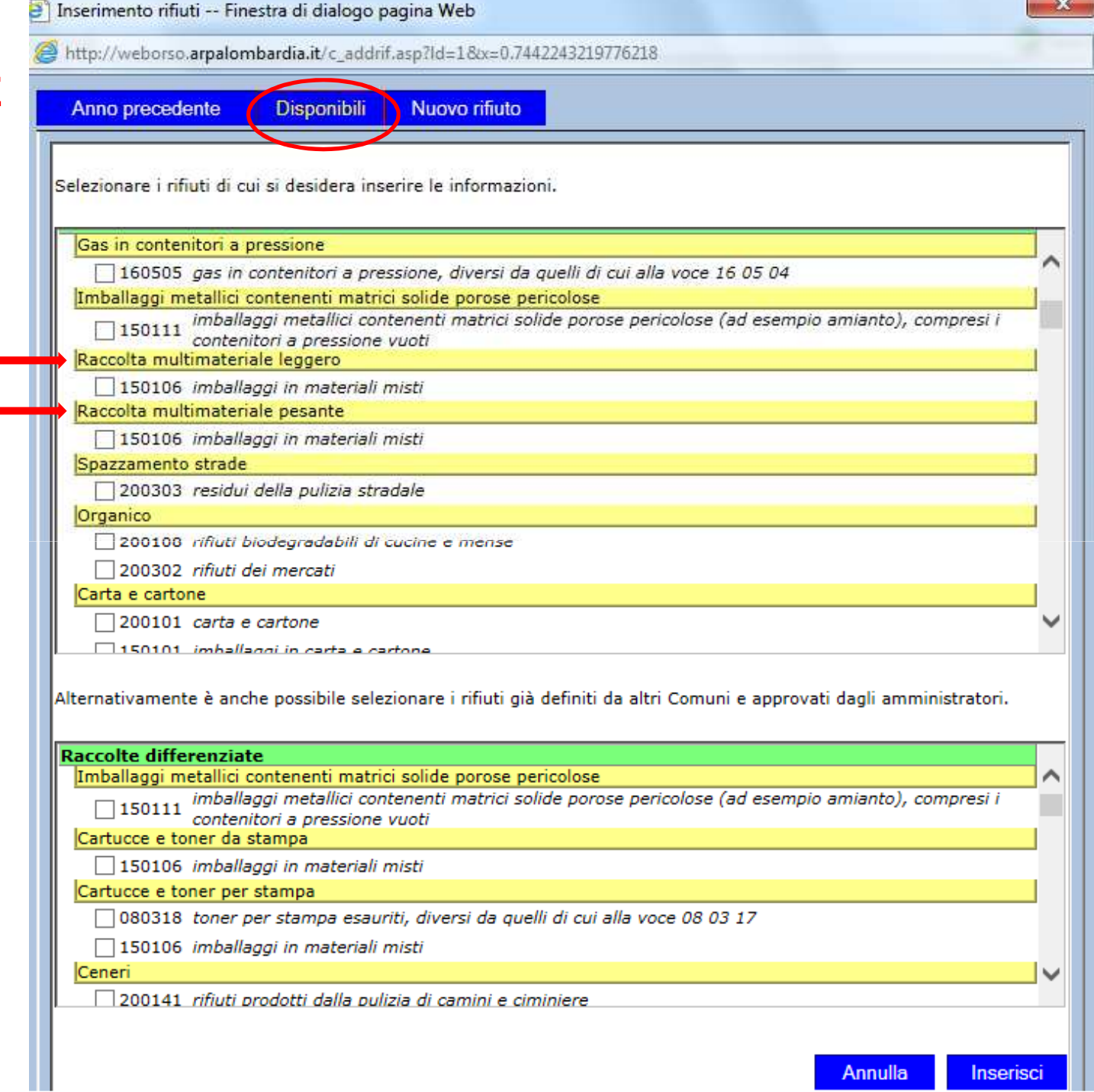

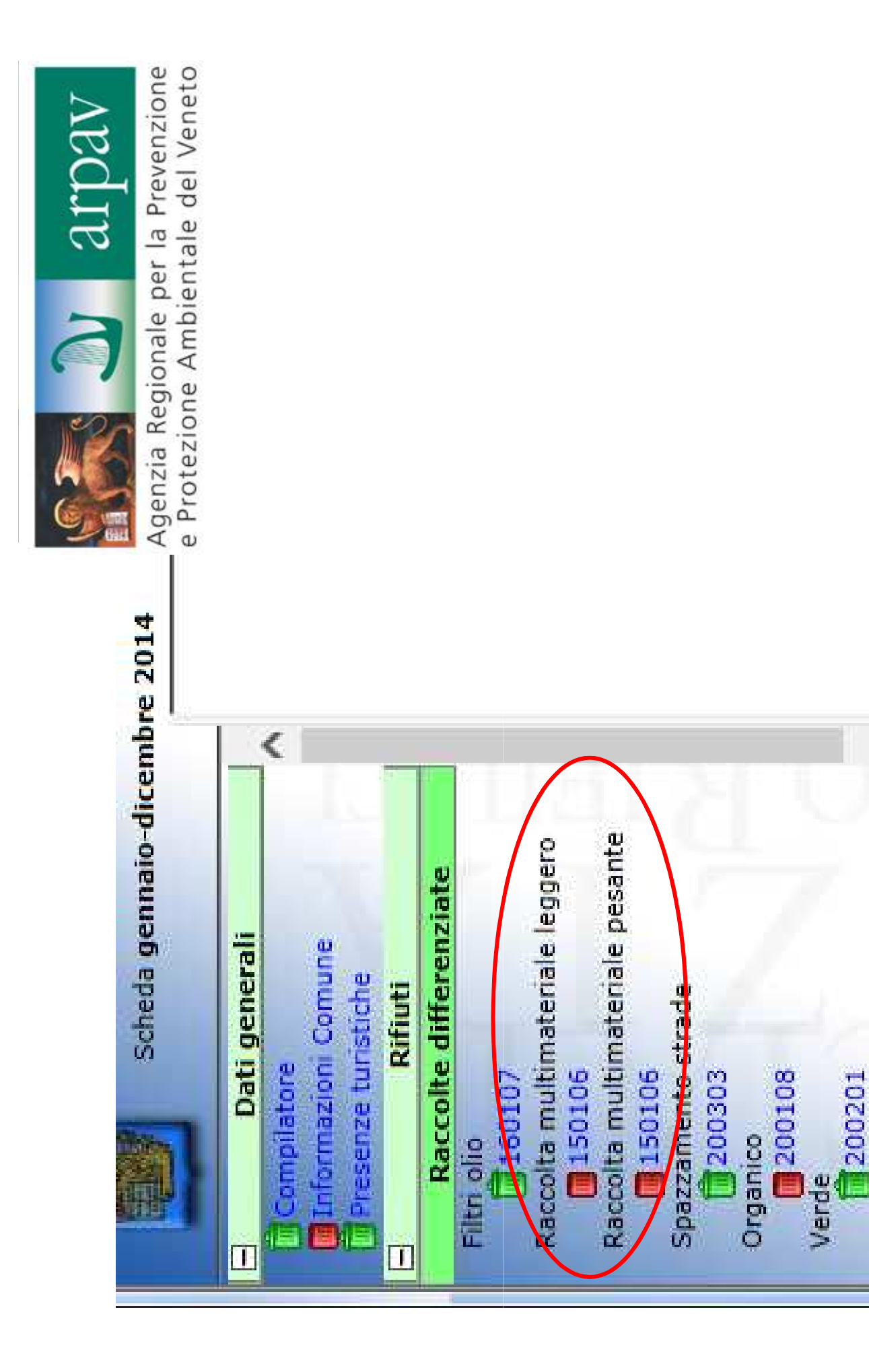

Carta e cartone

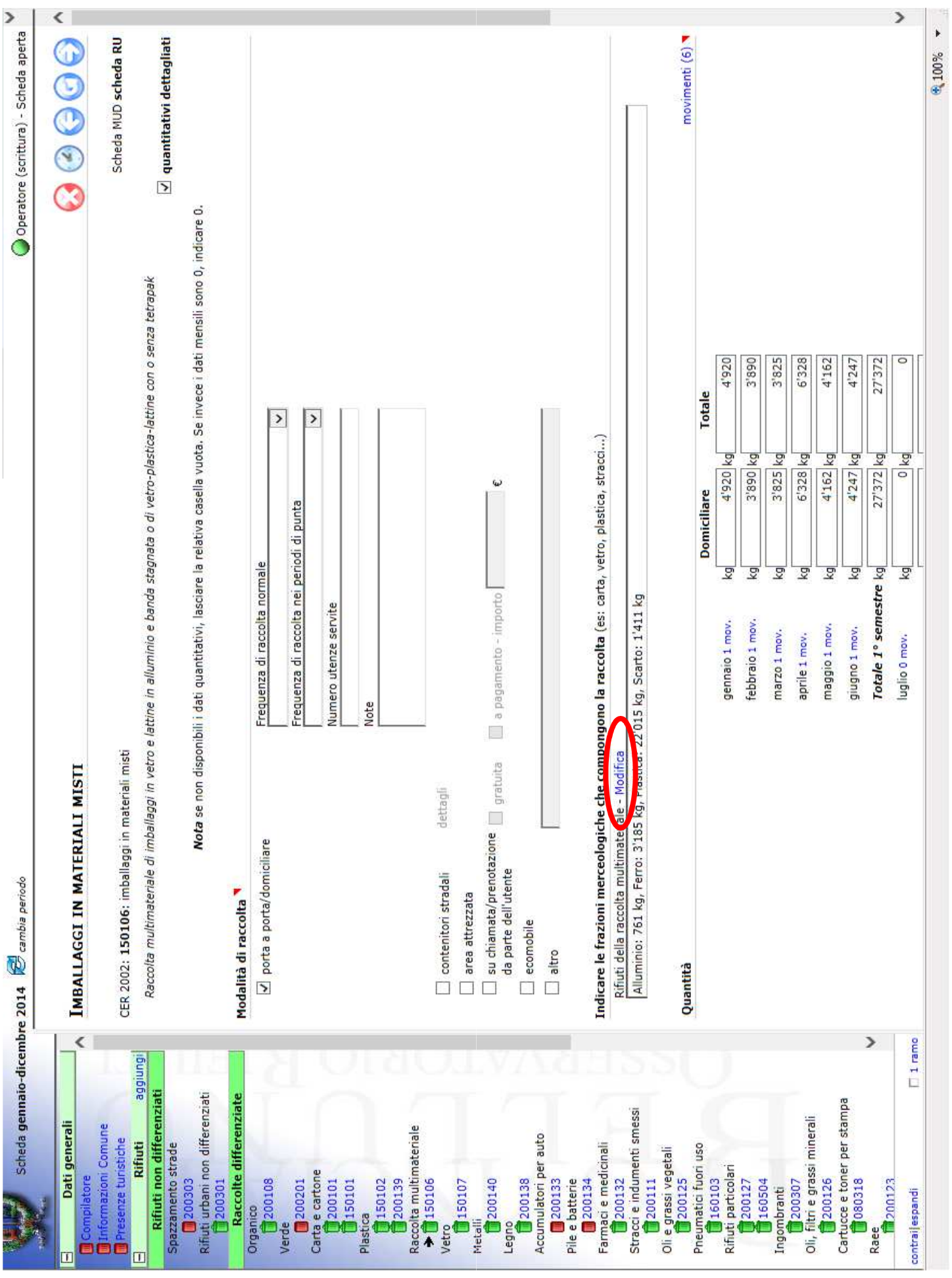

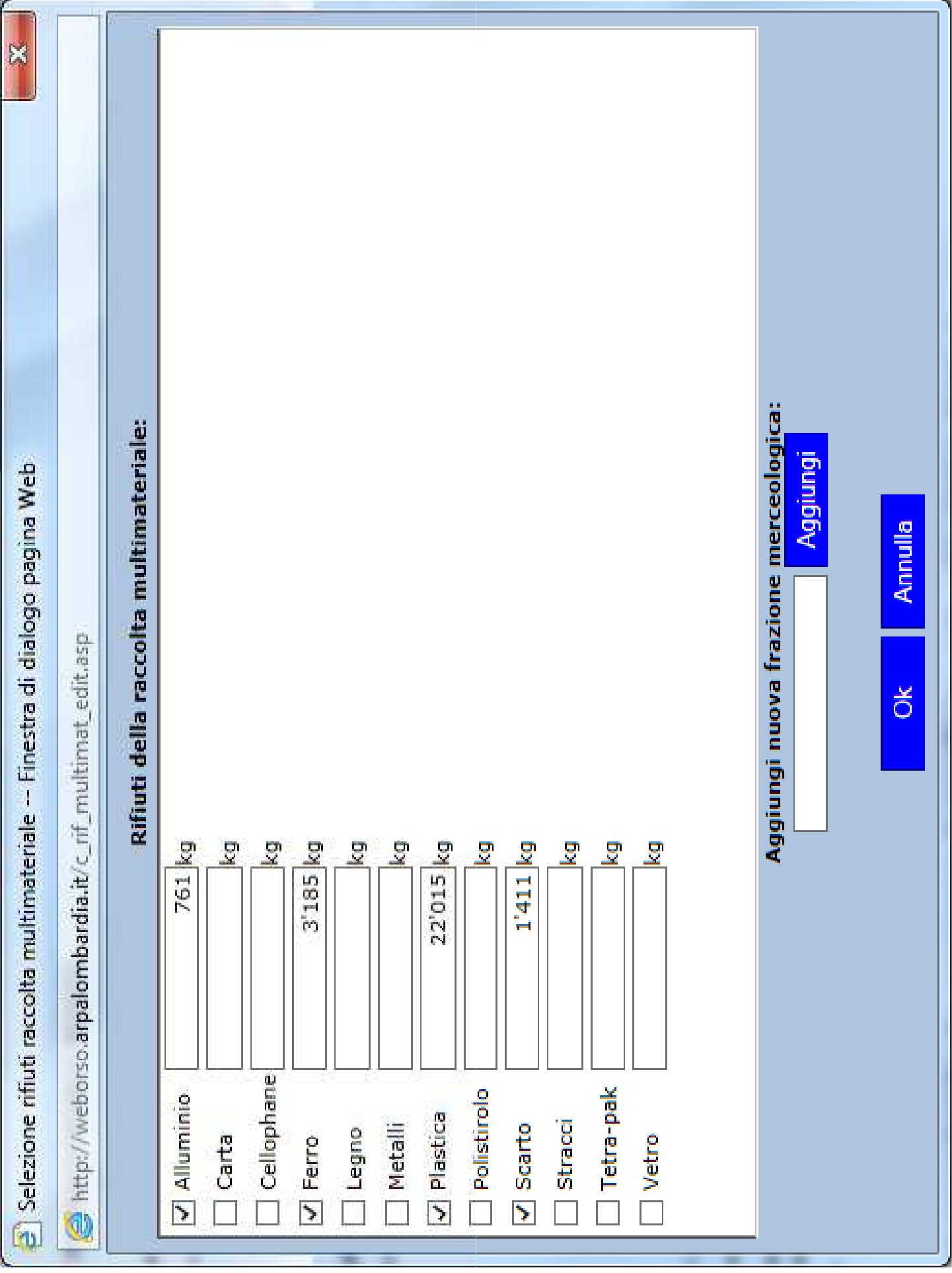

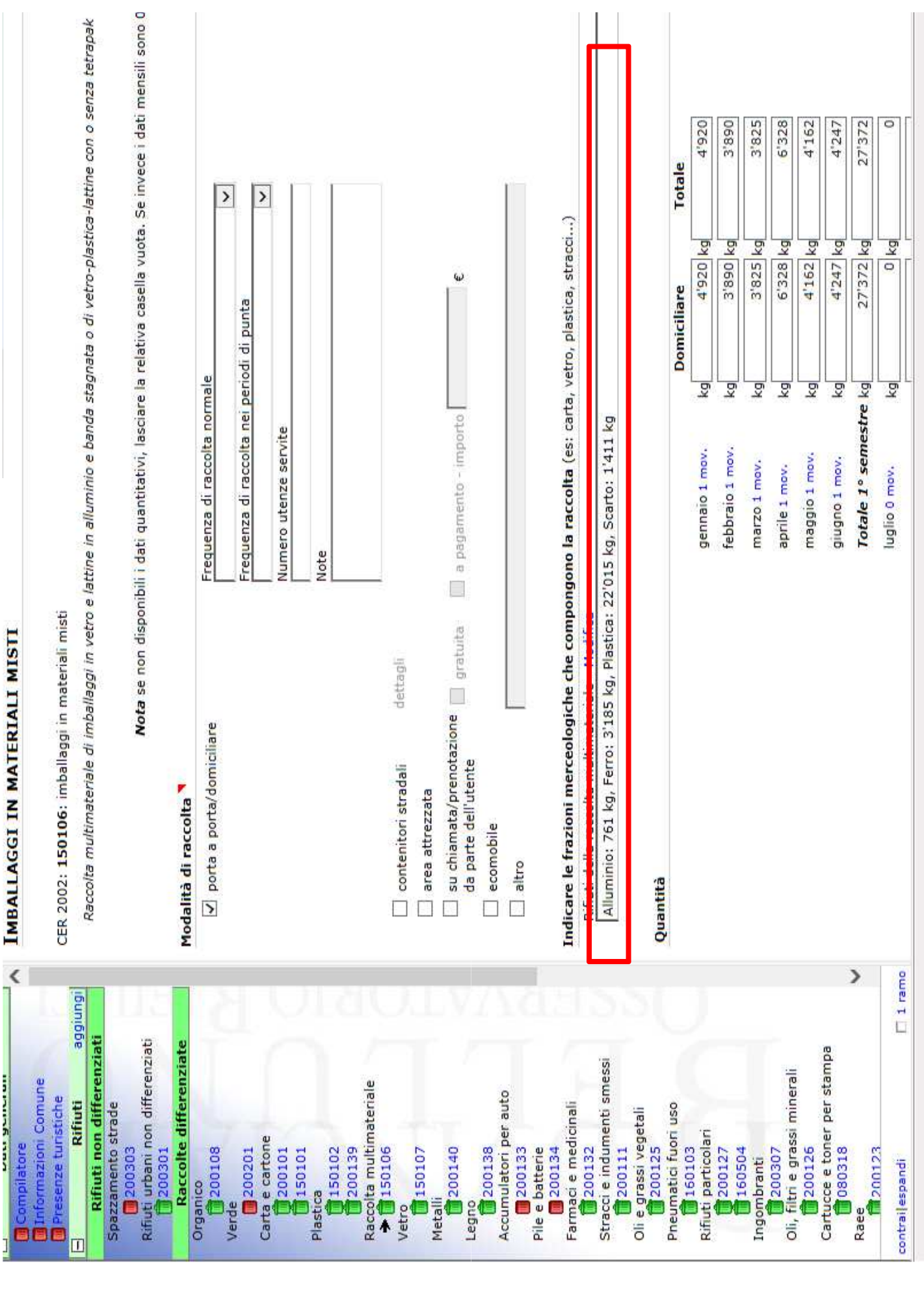

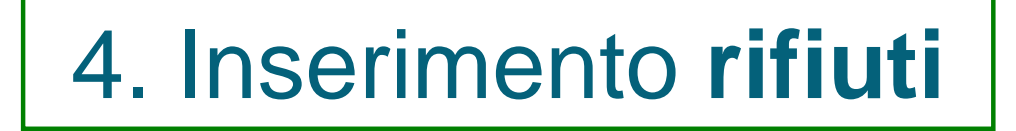

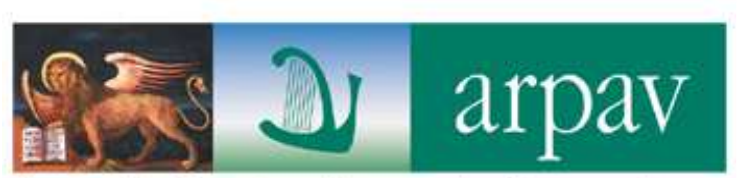

# **RIFIUTI AGRICOLI**

Sono rifiuti speciali e non si inseriscono in O.R.So. eccetto quelle quantità raccolte da soggetti convenzionati con il comune

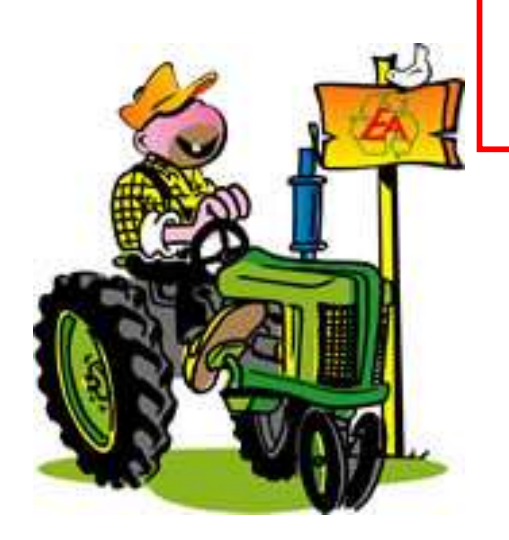

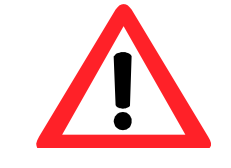

in ogni caso i rifiuti agricoli non concorrono alla %RD

### 4. Inserimento **rifiuti**

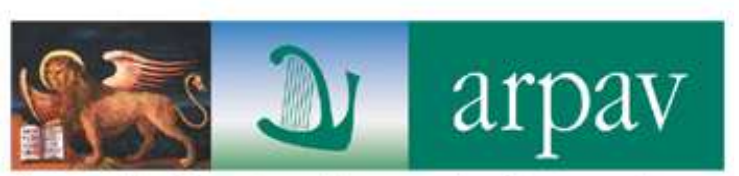

Agenzia Regionale per la Prevenzione e Protezione Ambientale del Veneto

# **INDUMENTI USATI**

È importante regolamentare queste raccolte sul territorio comunale attraverso opportune convenzioni con i soggetti gestori del servizio

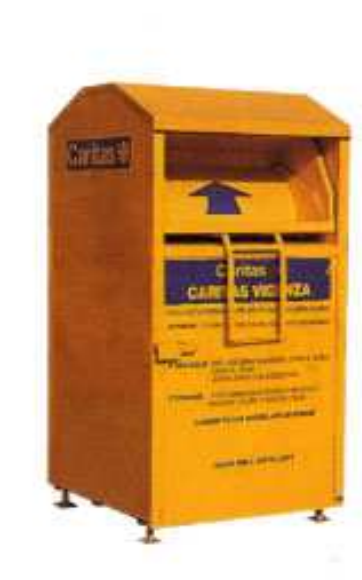

tali rifiuti concorrono alla %RD e quindi sarebbe corretto cercare di comunicare il quantitativo reale

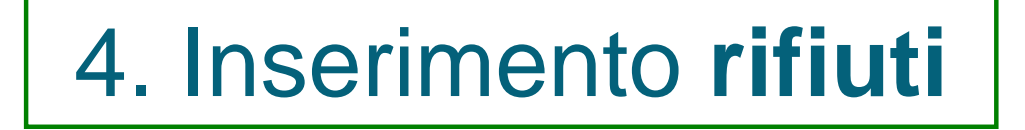

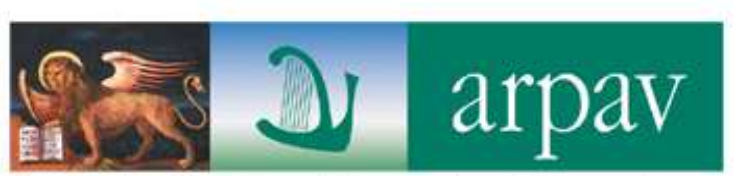

### **SISTEMA DI RACCOLTA**

### **soprattutto per le frazioni principali ORGANICO e SECCO (200108 e 200301)**

qualora la raccolta **non** sia omogenea su tutto il territorio segnalarlo nelle **note e** specificare il **numero di utenze interessate**

### es. FORSU Grandi Utenze

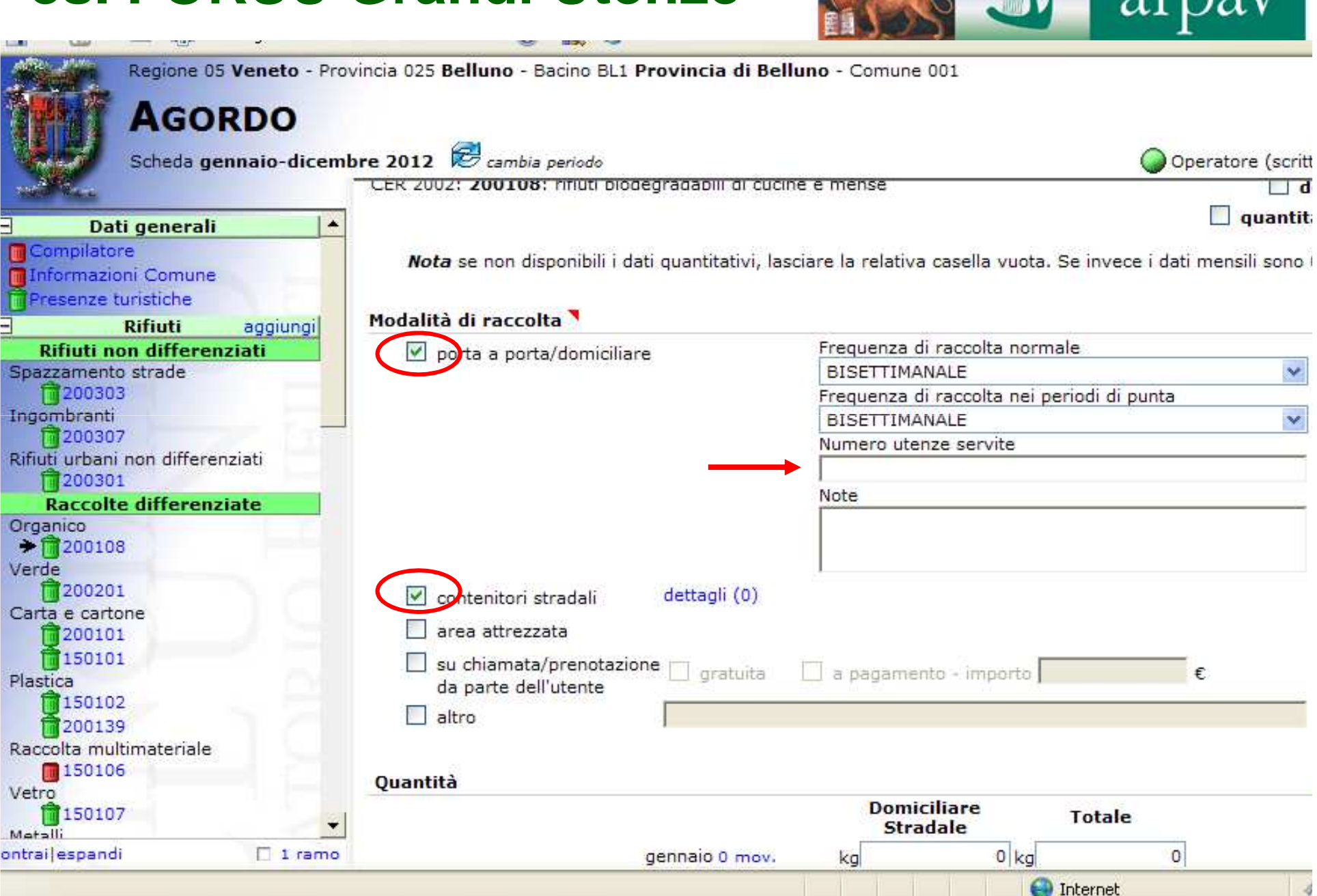

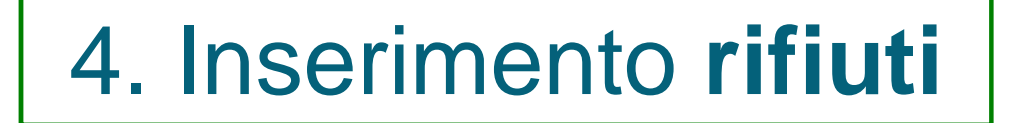

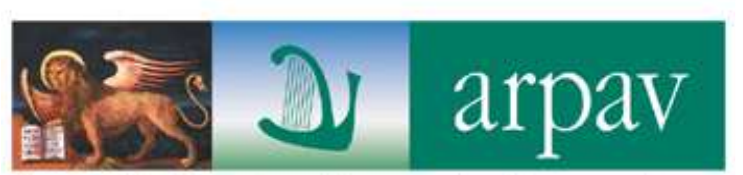

### **SISTEMA DI RACCOLTA**

nel caso vi siano aree del territorio con differenti modalità di raccolta, spuntare "quantitativi dettagliati" per poter inserire le quantità specifiche di ogni raccolta

> Segnalare sempre il numero di utenze servite

#### **SISTEMA DI RACCOLTA OMOGENEO**

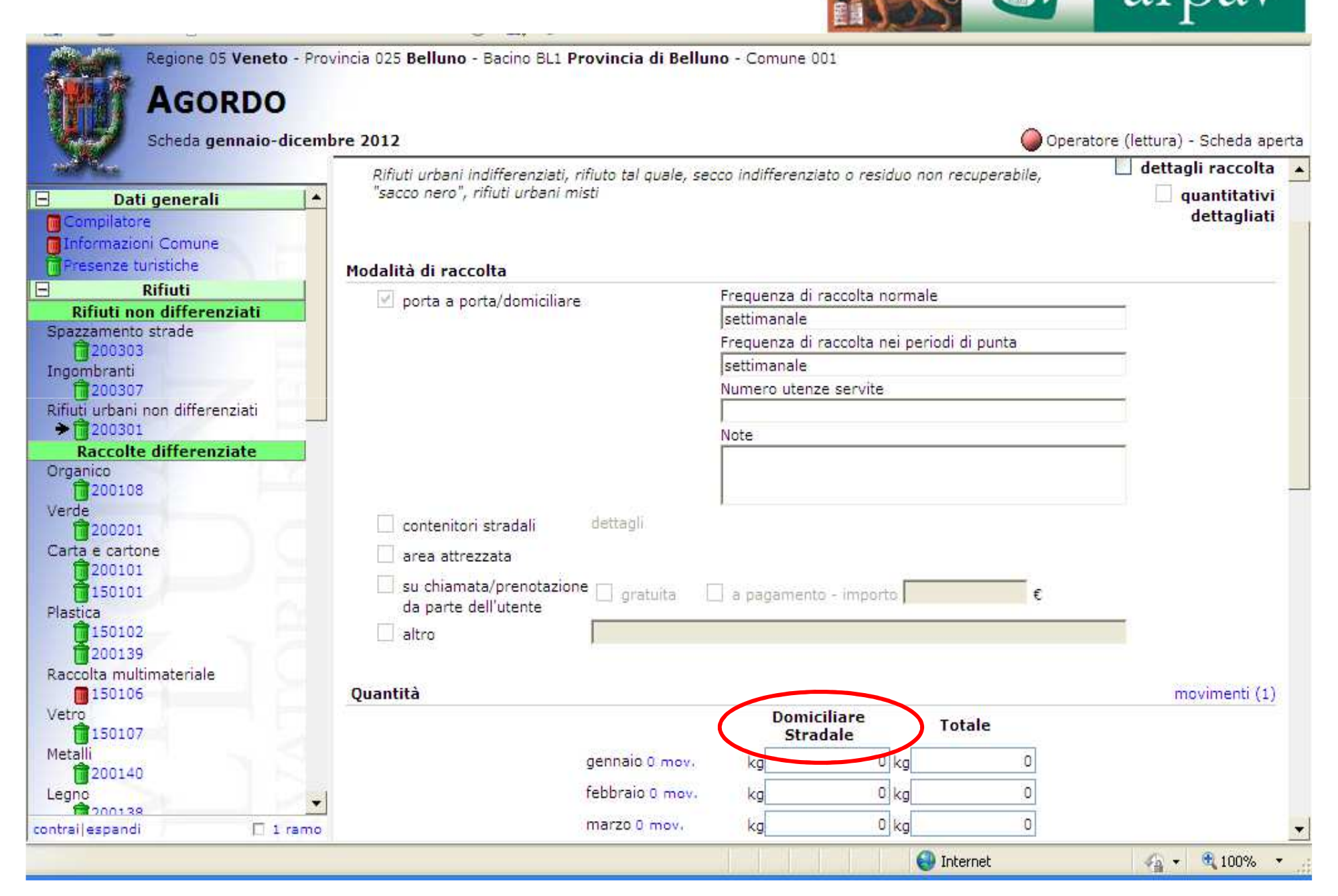

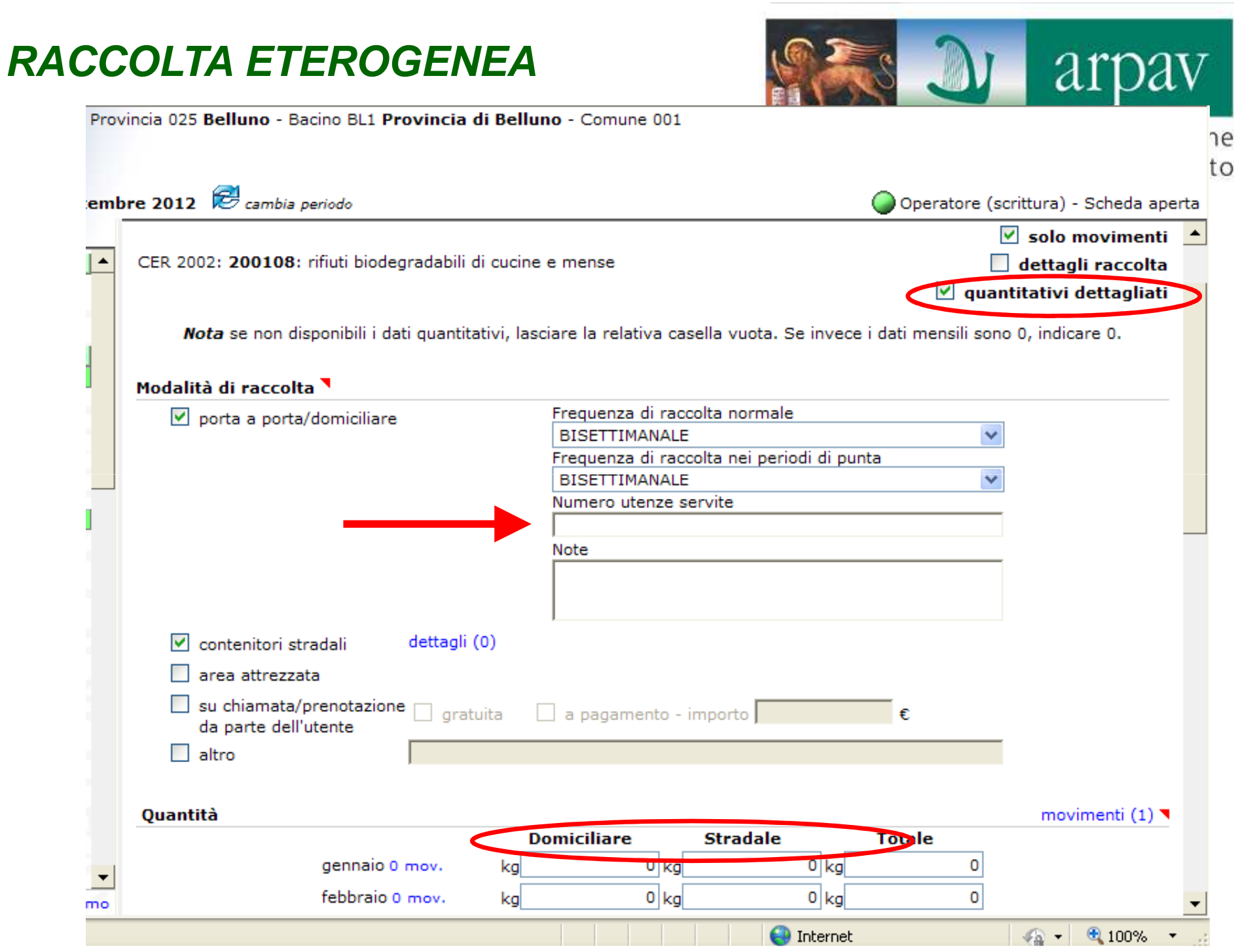

#### **CENTRI DI RACCOLTA**

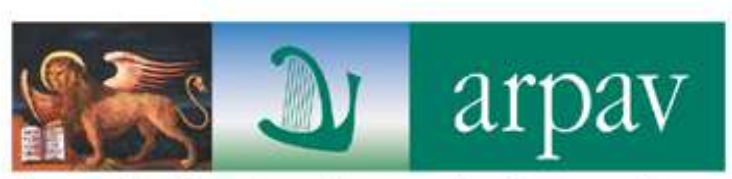

Agenzia Regionale per la Prevenzione

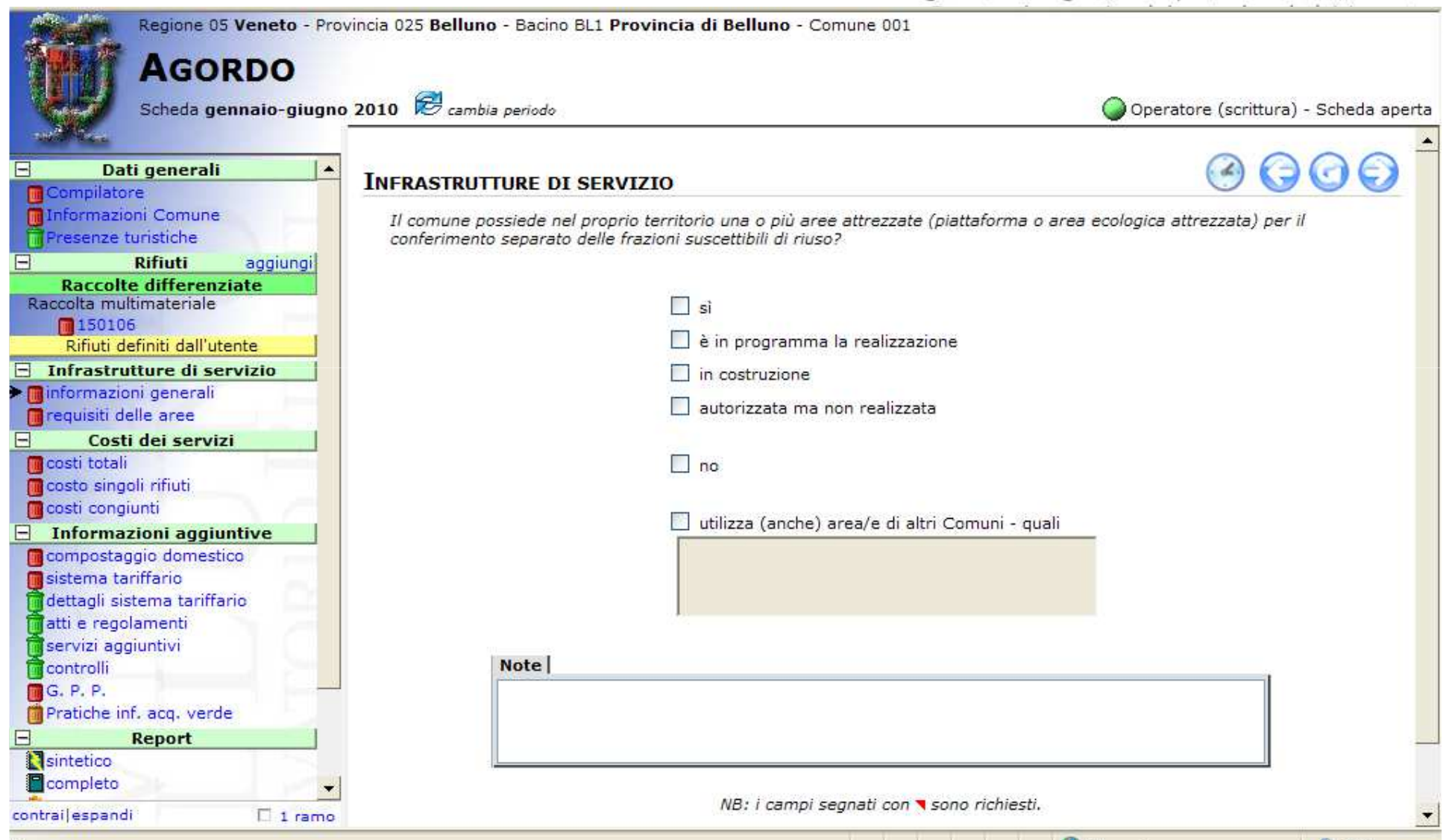

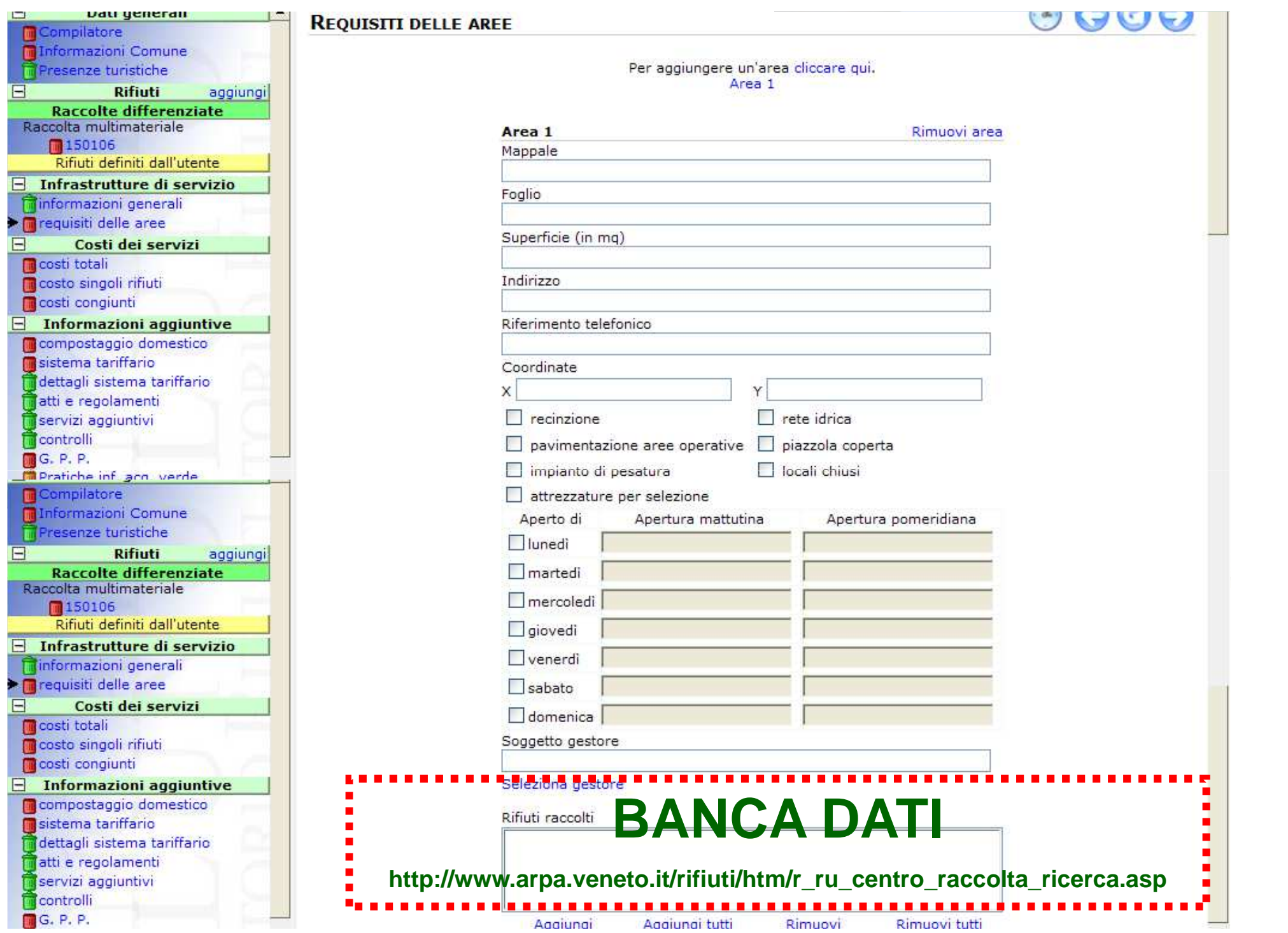

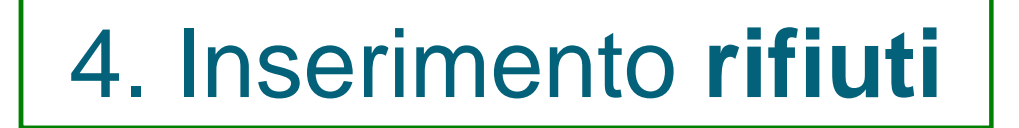

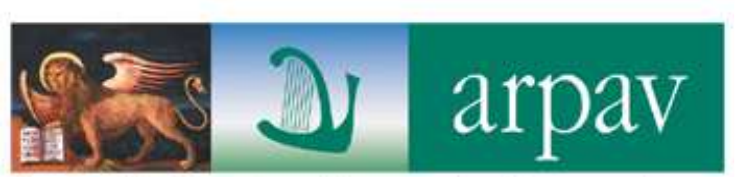

## **QUANTITATIVI**

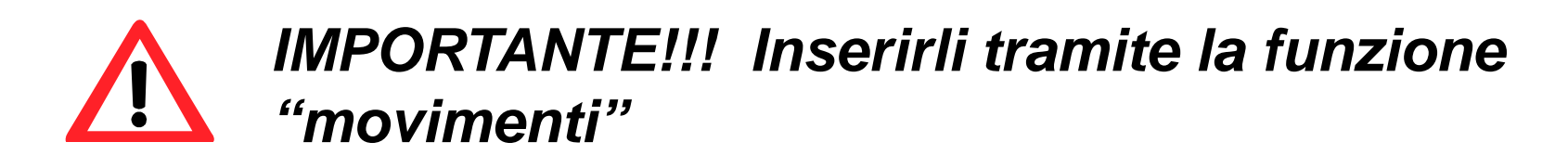

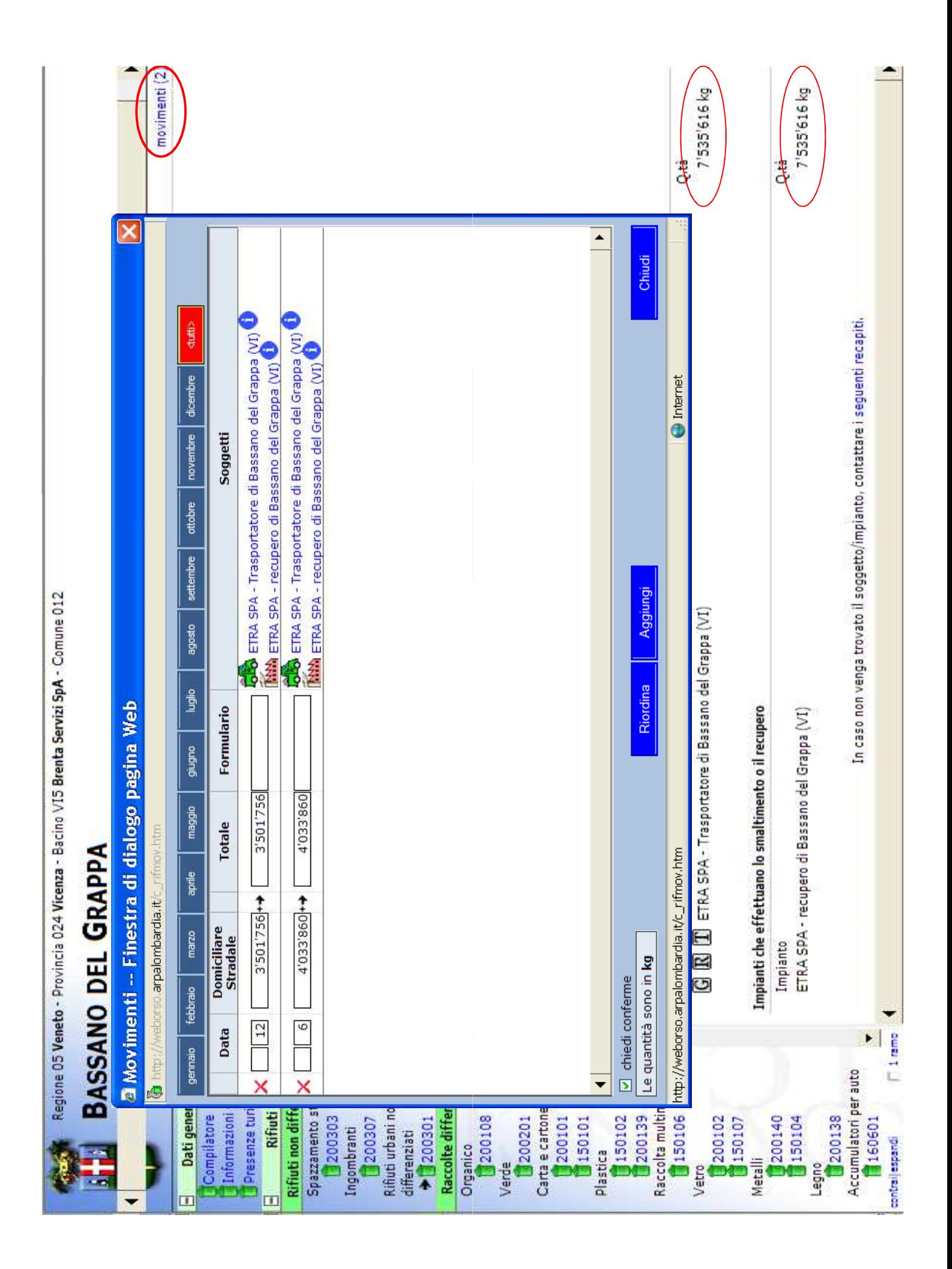

4. Inserimento **rifiuti**

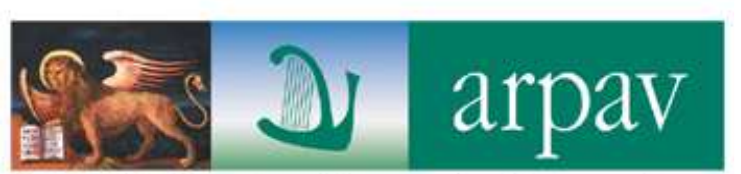

Agenzia Regionale per la Prevenzione e Protezione Ambientale del Veneto

# **TRASPORTATORI E DESTINATARI**

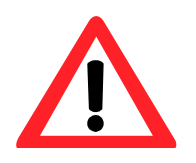

**IMPORTANTE!!! inserire correttamente questi soggetti ai fini dei controlli incrociati**

- 1. RICERCA PER PIva o CF
- 2. Selezionare l'impianto tra quelli già presenti
- 3. Evitare di inserire nuovi impianti (piuttosto chiamare ORR)

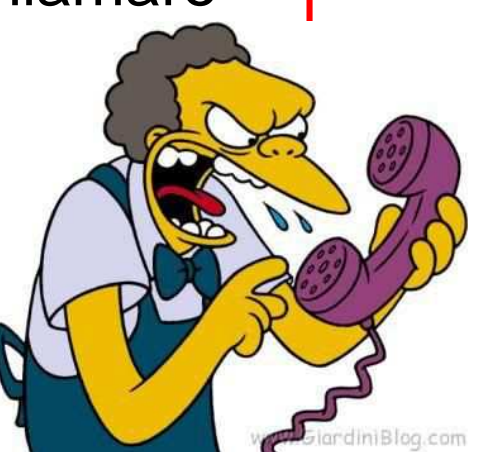

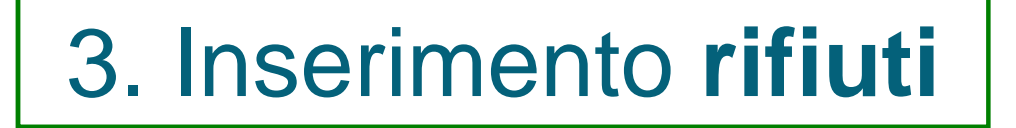

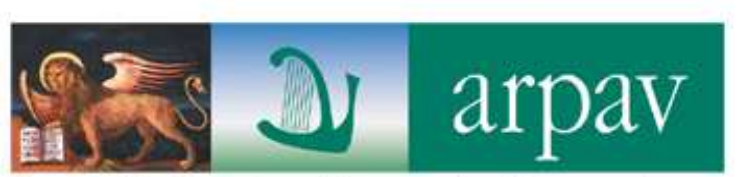

# **TRASPORTATORI E DESTINATARI**

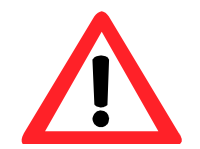

**IMPORTANTE!!! inserire correttamente questi soggetti ai fini dei controlli incrociati**

In presenza di impianti complessi con più linee di trattamento prestare attenzione a selezionare **l'impianto corrispondente alla linea di trattamento**cui viene effettivamente avviato il rifiuto

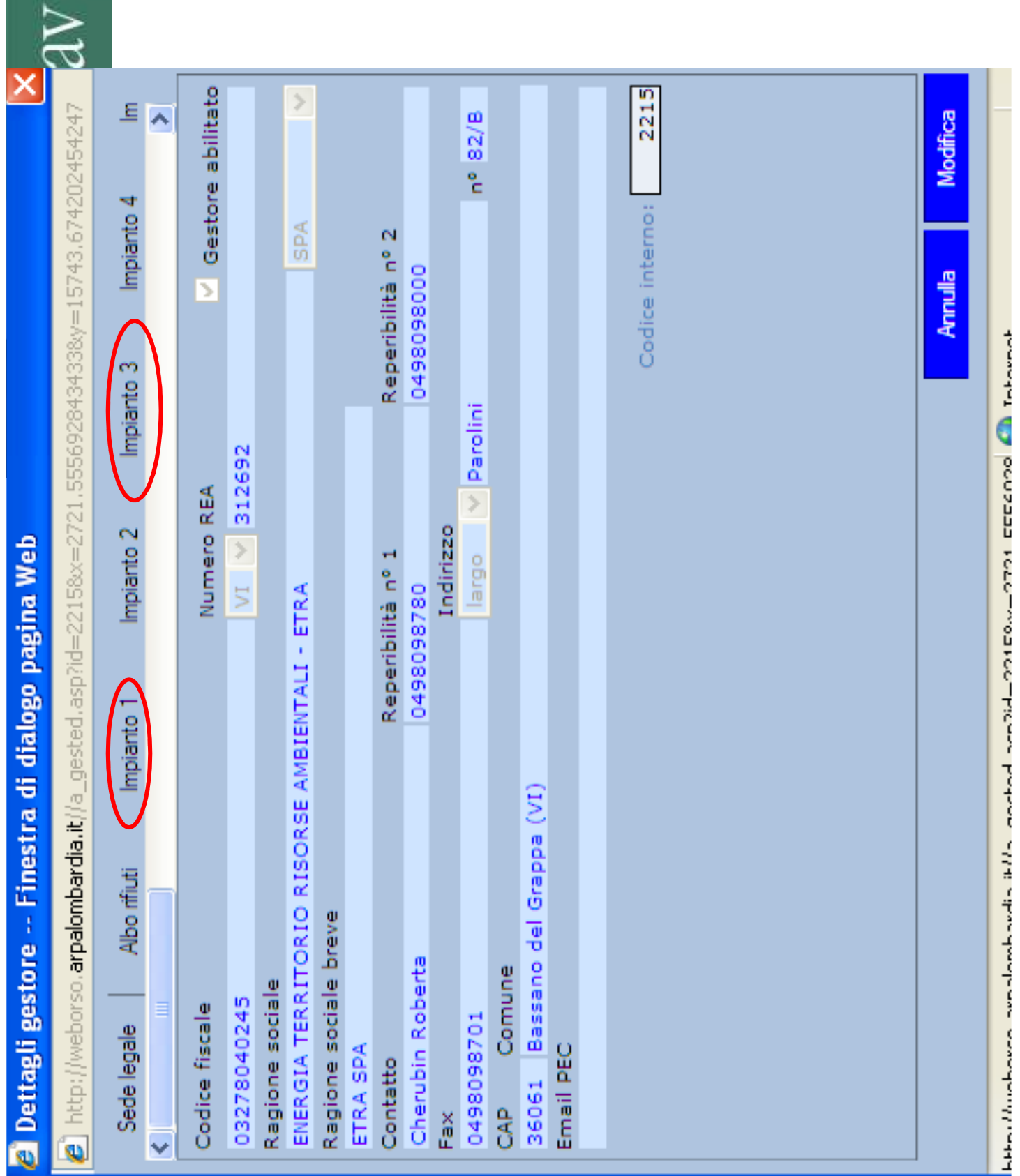

### 6. **CHIUSURA** SCHEDA

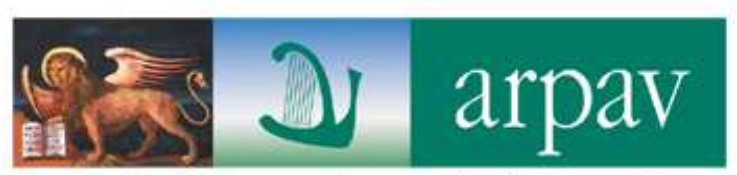

Agenzia Regionale per la Prevenzione e Protezione Ambientale del Veneto

**rivedere le indicazioni fornite (utenze, comp dom,…)**

**verificare l'assenza di bidoncini rossi**

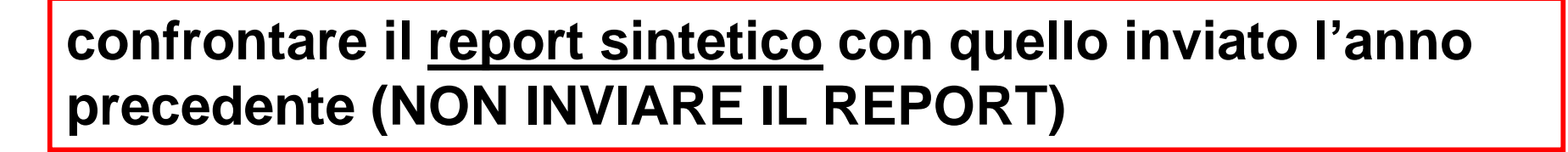

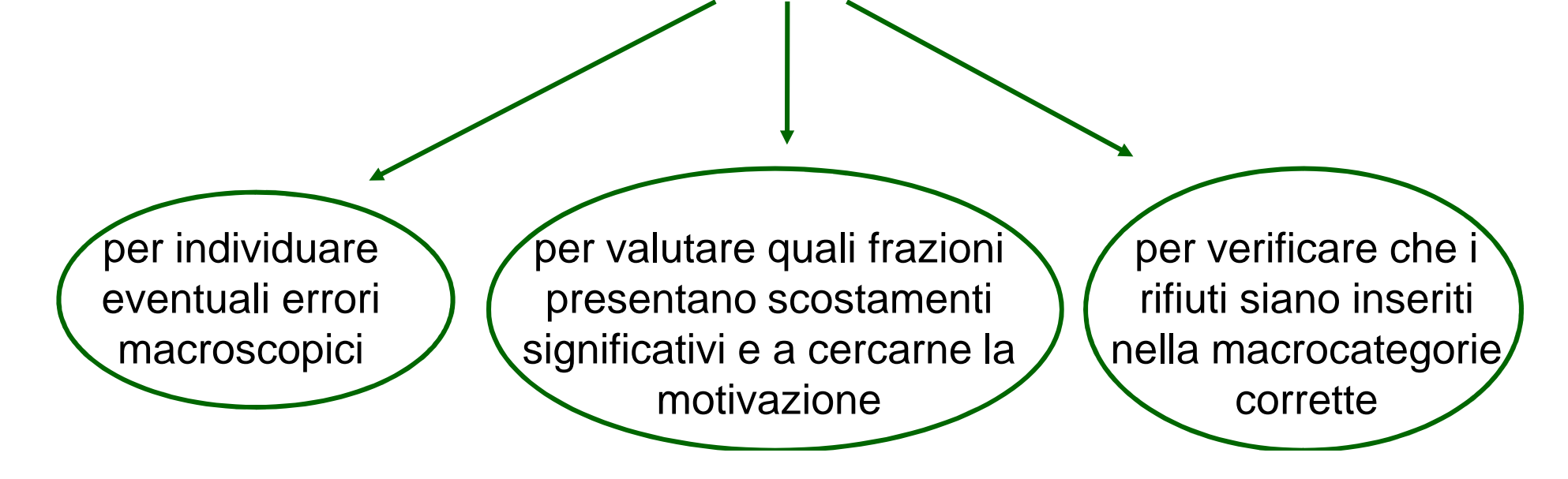

### 7. INSERIMENTO **COSTI**

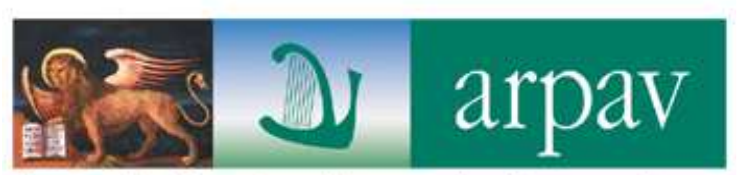

Agenzia Regionale per la Prevenzione e Protezione Ambientale del Veneto

mettere i costi a consuntivo

cercare di riportare i costi con il massimo dettaglio disponibile

- **CGInd**
- **CGD**
- **CC**
- **CK**
- **Proventi da TARSU/Tariffa**
- **Ricavi dalla vendita dei materiali**

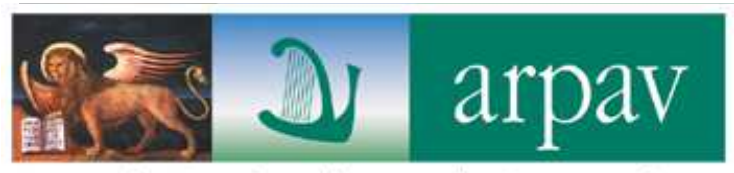

## 8. ESPORTAZIONE DATI IN MUD COMUNI

Modifiche per adeguamento a export XML MudComuni.it

Completa compatibilità con dati richiesti per la compilazione del MUD

Le sezioni/dati richiesti esclusivamente ai fini della completa esportazione dei dati in MudComuni.it saranno appositamente evidenziati in modo che sia chiara la motivazione per cui sono richieste tali informazioni

### FEBBRAIO - MARZO

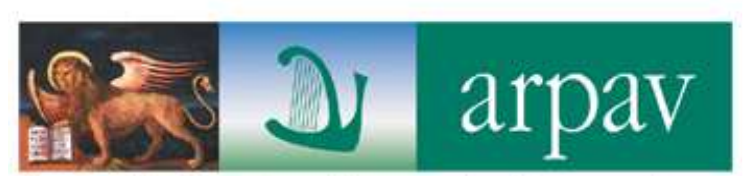

Agenzia Regionale per la Prevenzione e Protezione Ambientale del Veneto

### INSERIMENTO QUANTITATIVI DETTAGLIO **RACCOLTA MULTIMATERIALE**

#### ORSO

#### MULTIMATERIALE PLASTICA-ALLUMINIO-BANDASTAGNATA

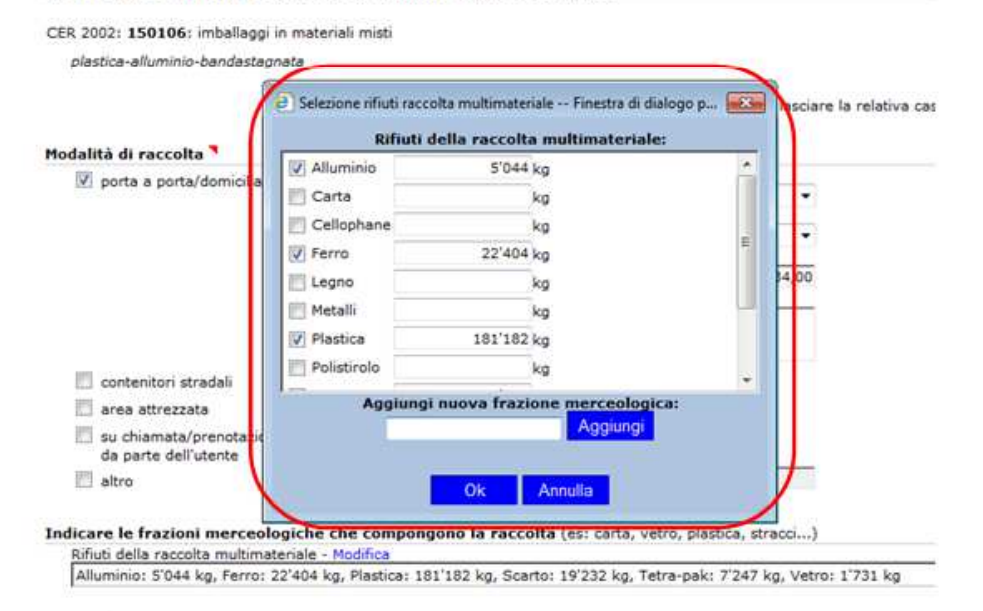

**MUD** 

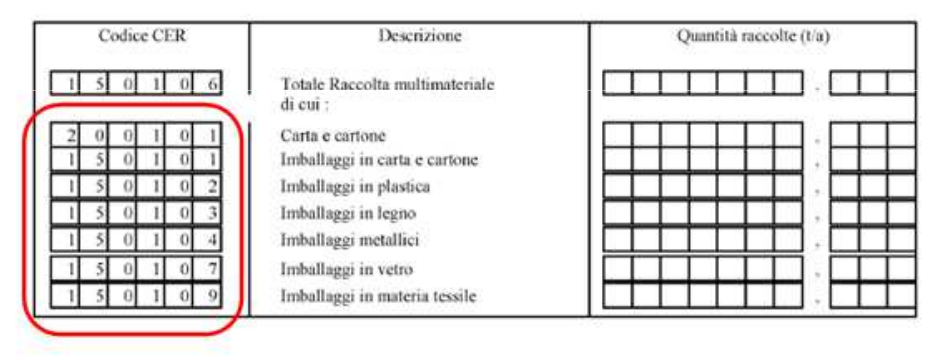

**Ouantità** 

Nelle pagine rifiuto multimateriale in affiancamento alla suddivisione esistente

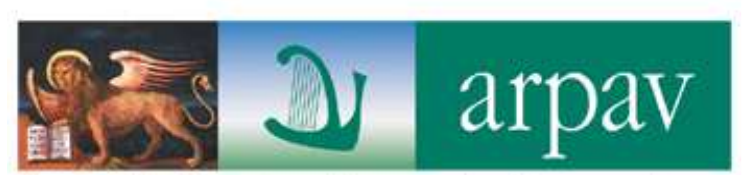

Agenzia Regionale per la Prevenzione e Protezione Ambientale del Veneto

### NUOVA SEZIONE PER QUANTITATIVI**RAGGRUPPAMENTI RAEE**

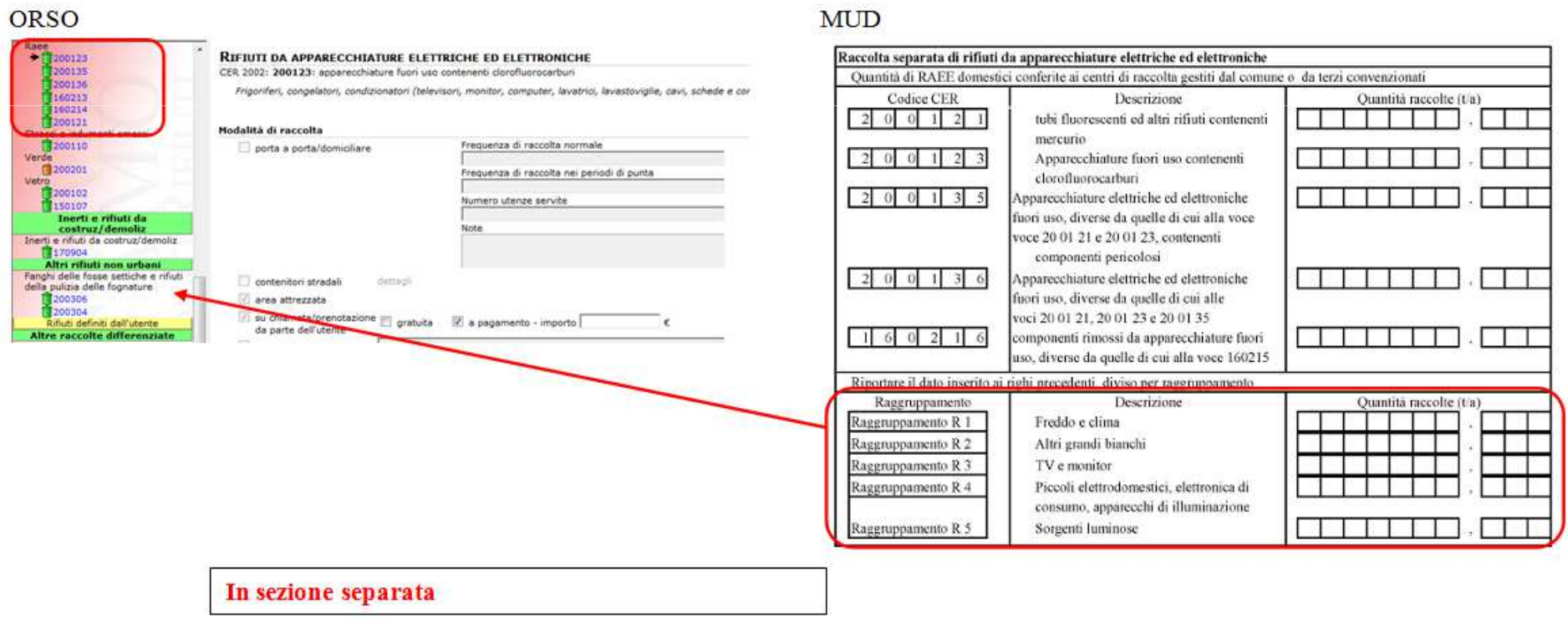

più) per quantitativi di dettaglio: anche questi andranno eventualmente sommati se nella scheda sono presenti

più rifiuti con lo stesso Cer

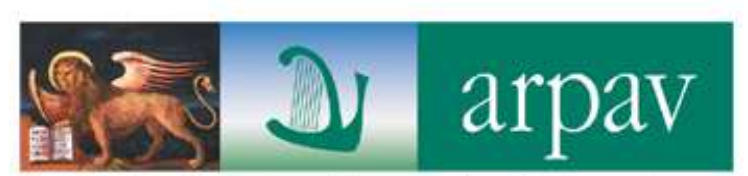

Agenzia Regionale per la Prevenzione e Protezione Ambientale del Veneto

### NUOVA SEZIONE PER QUANTITATIVI**PILE E ACCUMULATORI**

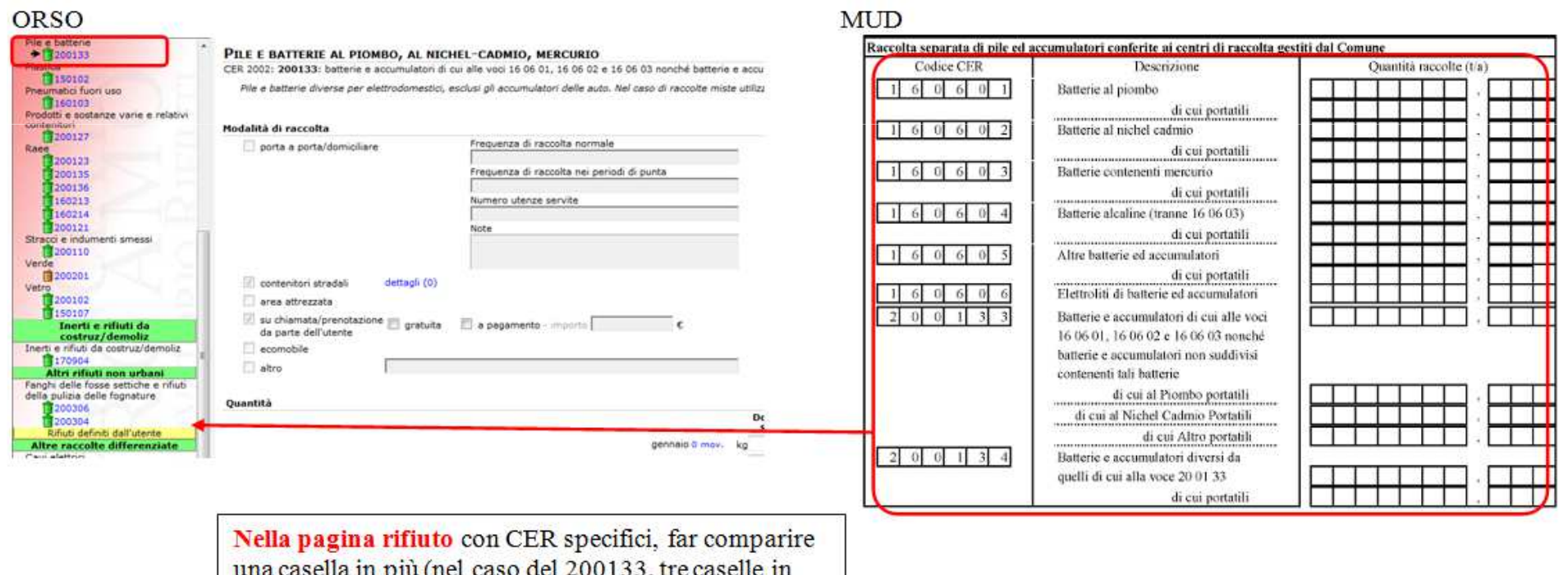

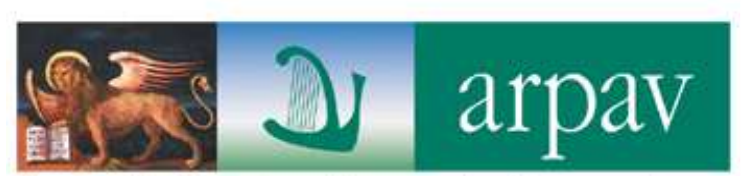

Agenzia Regionale per la Prevenzione e Protezione Ambientale del Veneto

### NUOVA SEZIONE PER QUANTITATIVI**RIFIUTI SPECIALI RACCOLTI IN CONVENZIONE**

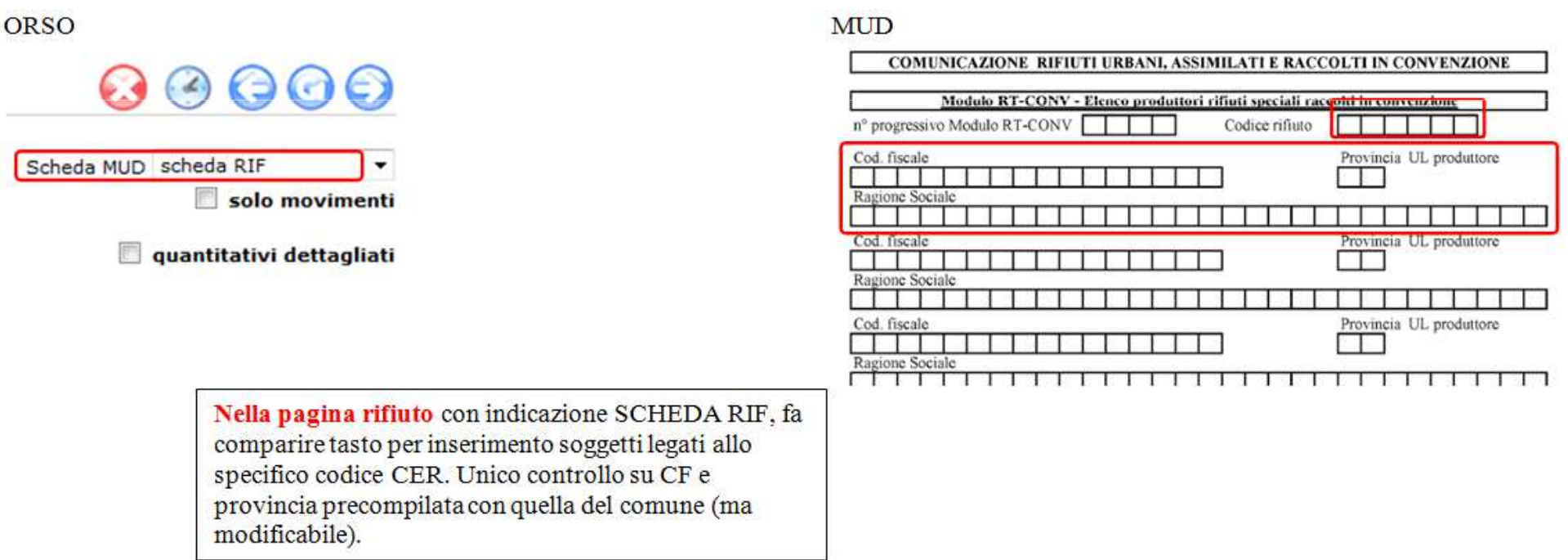

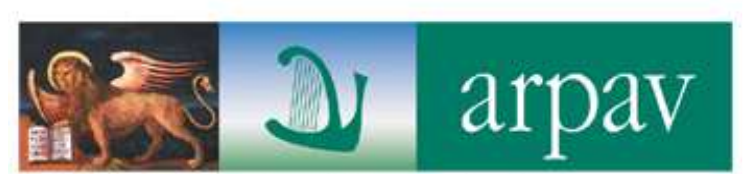

Agenzia Regionale per la Prevenzione e Protezione Ambientale del Veneto

### NUOVO CAMPO PER QUANTITATIVO **STIMA RIFIUTI AVVIATI A COMPOSTAGGIO DOMESTICO**

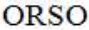

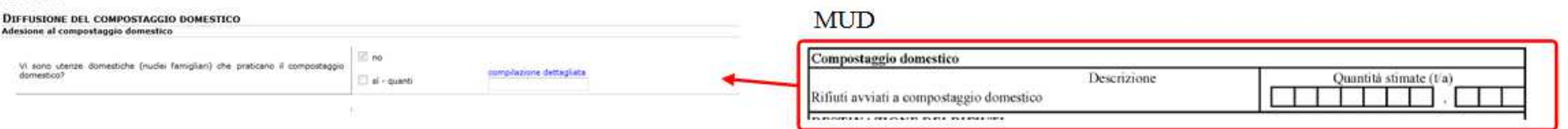

Nella sezione "compostaggio domestico" attivabile solo se viene risposto "Sì" alla presenza di utenze che praticano il compostaggio domestico e tasto che consente "calcolo" secondo formula proposta

#### **UTENZE DOMESTICHE \* 3 \* 250 gr \* 365**

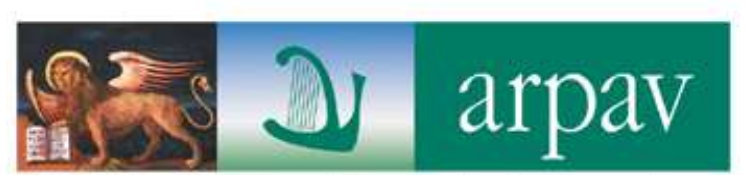

Agenzia Regionale per la Prevenzione e Protezione Ambientale del Veneto

### NUOVI CAMPI NEI**MODULI CS PER QUANTITATIVI INDIFF E DIFF PER OGNI COMUNE**

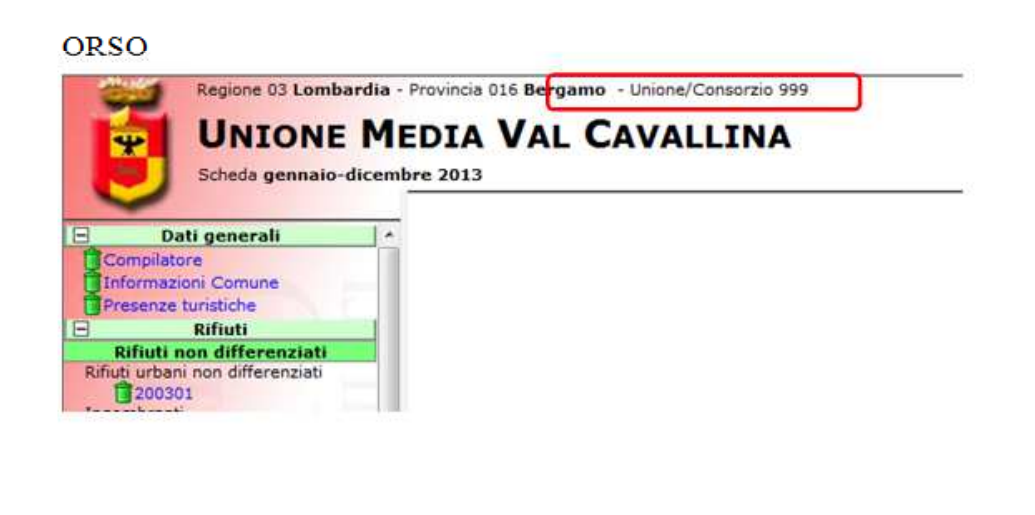

#### **MUD**

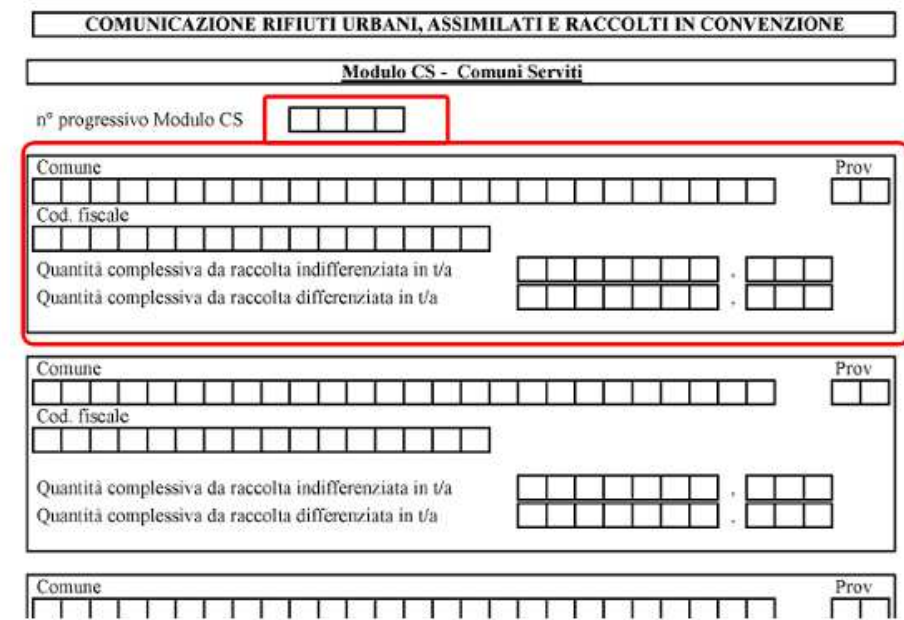
# 8. ESPORTAZIONE DATI IN MUD COMUNI

Ra proventi della vendita di materiali e di energia da rifiuti

PROVENTI DA TARIFFA/TARES

PROVENTI DA TASSA

Rb costi relativi alla raccolta dei rifiuti di imballaggio coperti dal CONAI

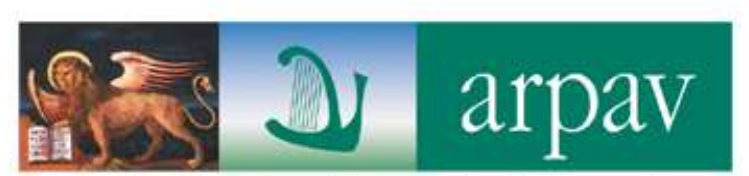

Agenzia Regionale per la Prevenzione e Protezione Ambientale del Veneto

# MODIFICA SEZIONE**COSTI TOTALI**

### ORSO

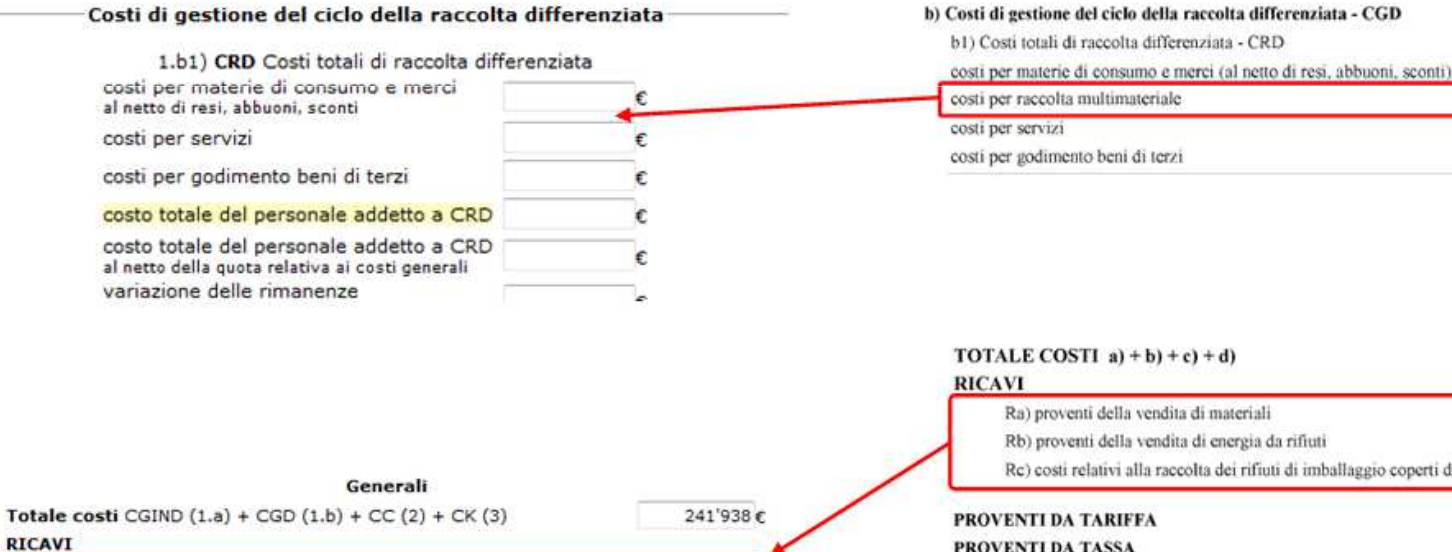

 $0<sub>t</sub>$  $0<sub>c</sub>$ 

241'938€

### **MUD**

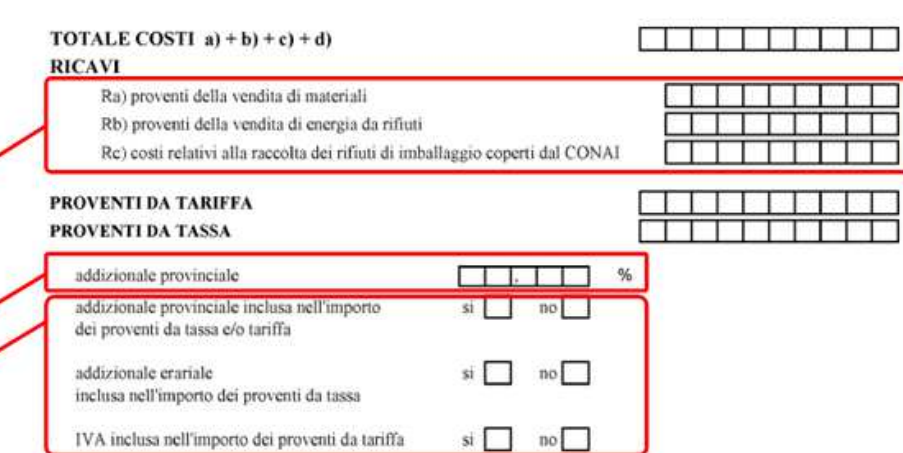

# 8. ESPORTAZIONE DATI IN MUD COMUNI

PERSONAL DR

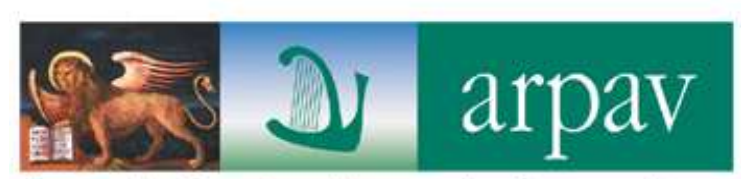

Agenzia Regionale per la Prevenzione e Protezione Ambientale del Veneto

# MODIFICA SEZIONE**COSTI SINGOLI RIFIUTI (MDCR)**

 $MTD$ 

#### ORSO

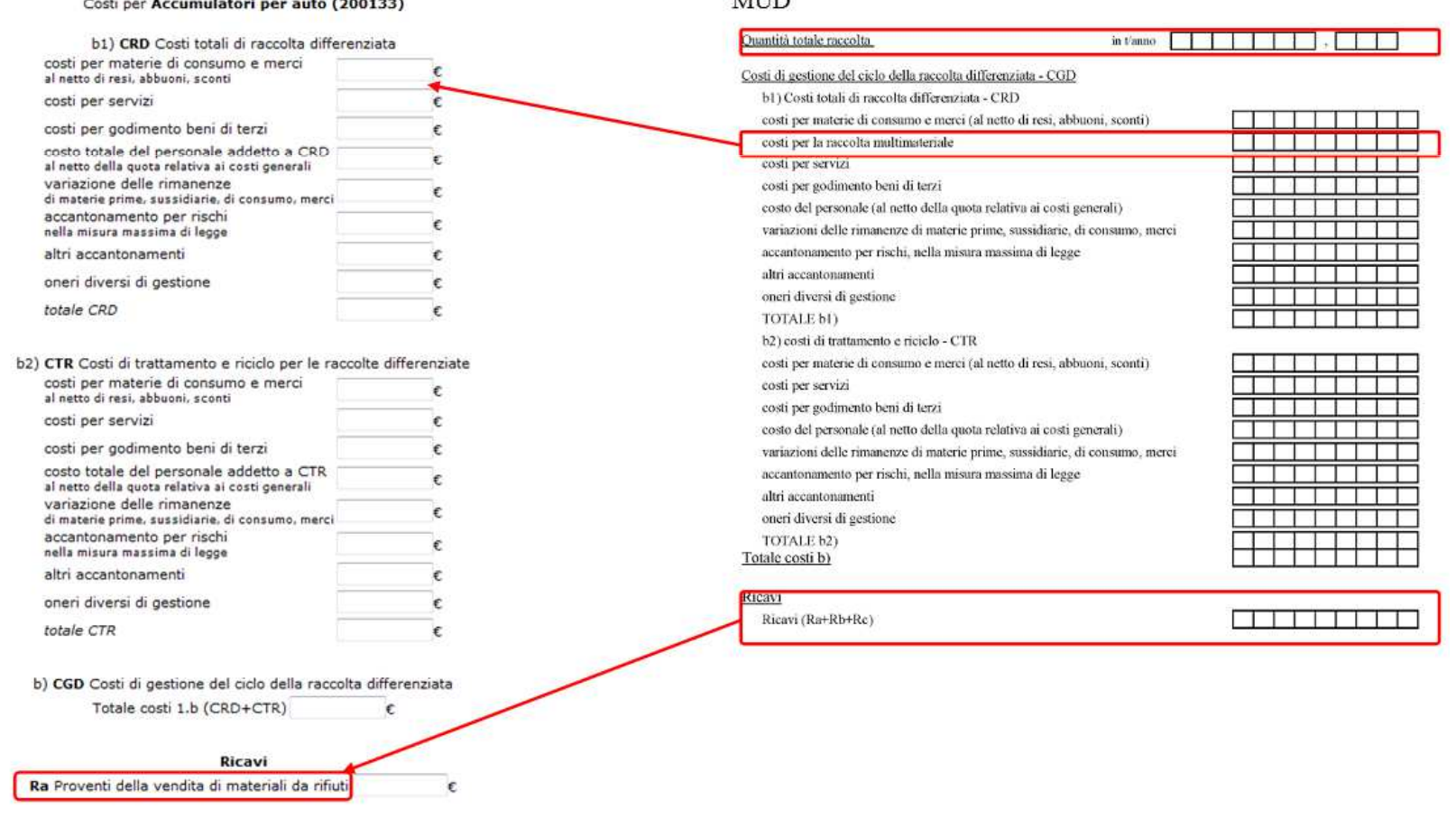

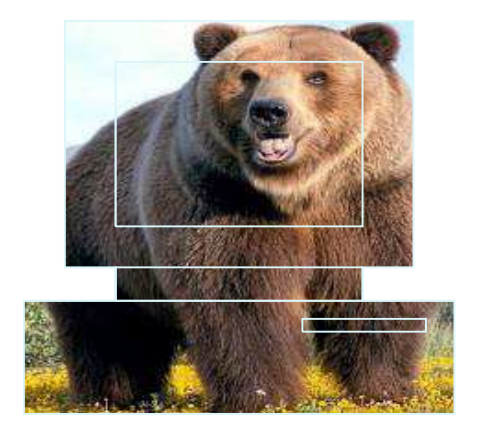

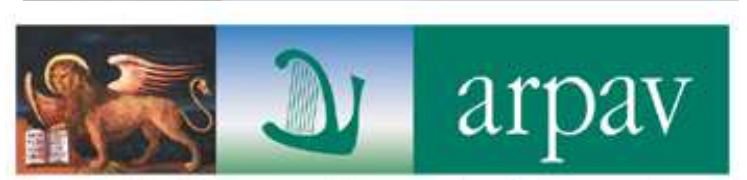

Agenzia Regionale per la Prevenzione e Protezione Ambientale del Veneto

# **MANUTENZIONE EVOLUTIVA O.R.SO.**

O.R.SO. 3.0

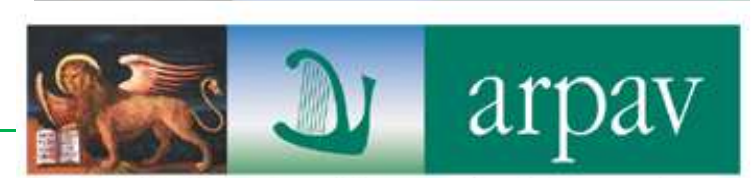

Agenzia Regionale per la Prevenzione e Protezione Ambientale del Veneto

# **Obiettivi del progetto:**

- - 'Reingegnerizzazione' software: attuale ORSO vetusto, insieme di tecnologie differenti, piattaforma db fuori supporto
- -Sviluppo sezioni nuove: Fanghi, Analisi merceologiche ….
- -- Interoperabilità con software regionali esterni, in particolare

Per anagrafiche impianti (es. CGR Web)<br>
→ utilizzato in Lombardia, Veneto, FVG, Marche, Umbria,<br>
Emilia-Romagna, Valle d'Aosta, Toscana, Molise (+<br>
Province, + Comuni, + Impianti)<br>
→ T6

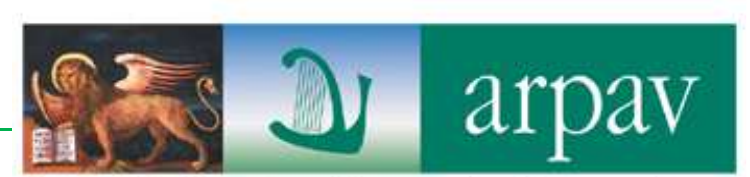

Agenzia Regionale per la Prevenzione<br>e Protezione Ambientale del Veneto

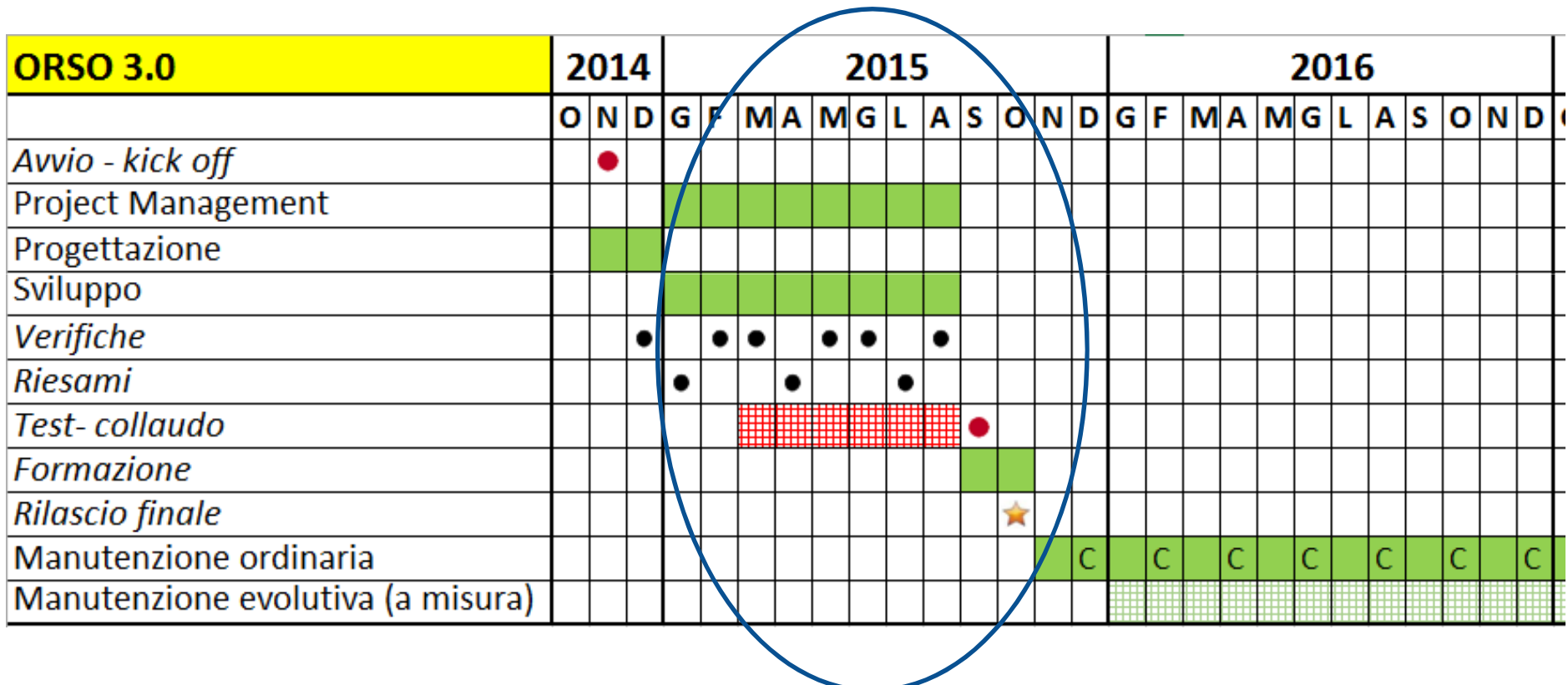

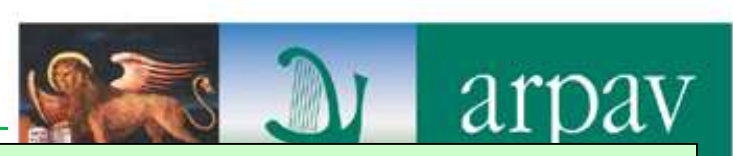

**sottolineato grassetto**: priorità – solo sottolineato: da approfondire

nyenara negronare per ra me e Protezione Ambientale del Veneto

- a) Conformità del sito web rispetto alle più recenti direttive e linee guida del W3C, in particolare per accessibilità, usabilità, interoperabilità. Il rendering del sito deve avere una **grafica chiara, funzionale, essenziale**
- b) Compatibilità con tutti i **browser più diffusi** (con possibilità inibizione per versioni obsolete, cioè non più supportate)
- c)**)** Compatibilità con <u>dispositivi mobile</u> (pc, tablet…), senza la necessità di plug-in o simili lato client
- d) Predisposizione per il protocollo https/crittografia dati
- e) Riscrittura dei componenti applicativi utilizzando laddove possibile librerie-funzioni native del framework MS .NET
- f) Storicizzazione dei dati per le operazioni principali con informazione di data e utente;. Entro il primo mese dell'incarico sarà definito il dettaglio dei campi – dati – sezioni da storicizzare
- **g) Pagina di accesso iniziale unica per le tre aree di utilizzo** (amministrazione, comuni, impianti -attualmente di fatto sono 3 pagine diverse) differenziabile per regione/provincia, come attualmente in produzione
- **h) Importazione nel nuovo sistema-applicativo di tutti i dati** presenti nell'attuale ORSO (pre start-up)

i) Installazione in ambiente di **test/pre-produzione** ARPA delle parti che man mano sono sviluppate; ambiente del tutto analogo a quello di produzione

j) Aggiungere possibilità di visualizzare **messaggi importanti nella pagina di accesso** sia generali (gestiti da amministratore nazionale, validi quindi per tutti gli utenti) sia esclusivi per alcuni Enti (gestiti da admin regionali, validi per utenti di specifica regione)

k) ottimizzazione **gestione scadenza sessioni** <sup>e</sup>**ottimizzazione forum** (layout e gestione spostamenti/cancellazione post)

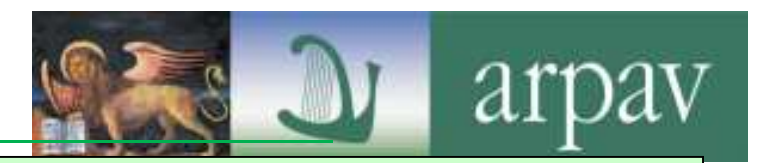

## **sottolineato grassetto**: priorità – solo sottolineato: da approfondire

- a) autenticazione e accesso: implementare anche per comuni **accesso multiutente**, associabile a varie sezioni della scheda, con eventuale chiusura indipendente delle stesse
- **b) layout**: in linea di massima, mantenere attuale organizzazione della scheda comuni (con barra laterale con bidoncini). **Migliorare organizzazione grafica** delle pagine...
- **c) inserimento rifiuti: migliorare maschera di inserimento**, con visualizzazone del "nome completo" del rifiuto e aggiunta ricerca per Cer
- d)) compilazione dettagliata (da non confondere con quella per movimenti): ottimizzare inserimento dati ed evitare attivazione automatica "per errore"
- e) miglioramento area analisi dati cd "**report sintetico nuovo**": migliorare restituzione grafica e funzionalità di copia e incolla
- **f) controlli automatici di completezza compilazione**: uniformare quelli del caricamento in automatico con quelli delle pagine web
- g) implementare **help on line contestuale** per ogni pagina (pdf? pagina html? altro?)...
- h) aggiungere sezione per **visualizzazione i dati della scheda impianto** ORSO (con apertura scheda?con apertura report riepilogativo?) degli impianti di trattamento rifiuti siti in territorio comunale...
- i) caricamento dati in automatico: **adeguare il tracciato a tutti i campi presenti nella scheda comunale** (ad esempio manca il campo "formulario" della t\_rdmov)
- j) aggiungere campo note nella maschera movimenti (per ogni movimento)
- k) presenze turistiche: aggiunta casella di testo per inserimento dato presenze turistiche ("residenti equivalenti") lato admin
- l) modifiche etichette campi (secondo indicazioni successive)

## ORSO 3.0 – Sviluppo: scheda Impianti

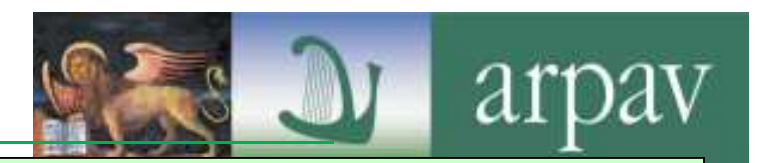

## **sottolineato grassetto**: priorità – solo sottolineato: da approfondire

- a) autenticazione e accesso: **possibilità di accesso anche per impianti disabilitati**, se hanno compilato schede storiche (aggiungere flag in area Gestori>gestione)
- b) layout: possibile migliorarlo, **differenziarlo almeno come colore da area admin** (attualmente sono sostanzialmente uguali)
- c)**velocizzare visualizzazione e modifica dati** (attualmente molto lento in caso di dati numerosi)
- d) miglioramento area analisi dati cd "**report sintetico nuovo**": migliorare restituzione grafica e copia e incolla
- e) aggiungere campo note nella maschera dettagli conferimenti
- **f) ottimizzare procedura caricamento in automatico via XML per evitare duplicazioni nuove anagrafiche** inserite da utenti (con riferimento a tabella t\_impiantinew e all'inerente punto a) della successiva sezione "area admin")
- **g) aggiungere possibilità di caricamento in automatico via XML anche in modalità non dettagliata**, senza variare tracciato attuale per quelli in dettagliata (quindi rendere opzionali i movimenti e aggiungere campi totali)
- **h) aggiungere possibilità di inserimento dati mensili con copia incolla** di dati una tabella con campi predefiniti
- **i) gestione titoli e sottotitoli pagine**, come per scheda comuni
- **j) ottimizzazione gestione dizionari delle voci a scelta obbligata** sia nei mensili (descrizione rifiuto) che nella parte anuale
- k) modifiche etichette campi (secondo indicazioni successive)
- **l) implementazione sistema storicizzazione dati** già in essere per scheda comuni, da attivarsi alla prima chisura della scheda (da visualizzare quindi in area admin>visualizzazione e stato scheda il flag "già chiusa" come per comuni)

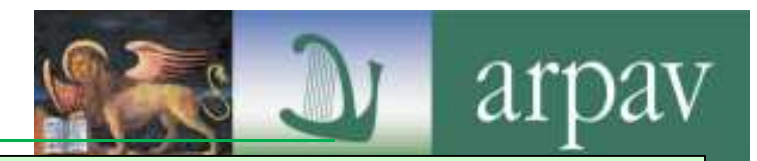

## **sottolineato grassetto**: priorità – solo sottolineato: da approfondire

- a)**ottimizzazione sezione Gestori>nuovi gestori** (efficientare ricerca).
- $(b)$ **gestione "trasportatori e impianti inseriti da comuni"** come per "impianti da impianti" ...
- c)**layout**: differenziarlo, ad es come colore rispetto a scheda impianti (attualmente sono sostanzialmente uguali)
- d) gestione rifiuti: **aggiungere visualizzazione "id rifiuto"** e possibilità di ricerca su id\_rifiuto
- e) miglioramento area analisi dati cd "**report sintetico nuovo**"...
- f) **modifica inserimento tipologia impianto in area gestori>gestione, con multiselezione da elenco** (implementabile come admin nazionale) ed associabile alle sezioni della parte annuale (admin\_nazionale?) **in modo da controllare visualizzazione o meno delle sezioni** (vedi punto successivo)
- g) **possibilità di visualizzare solo le sezioni di pertinenza per ogni tipologia impianto** (o anche singolo impianto) nella scheda impianti (ad esempio nella parte annuale, ma anche le sezioni che compaiono per la dettagliata e che non si vuole che siano compilate)
- $(h)$  **possibilità di creare "admin" associati a comuni indipendentemente da provincia e/o bacino** (in particolare per caricamento in automatico dei dati dei comuni)
- i) implementare procedura di caricamento dati in automatico anche in formato XML; vedi punto 6 par. 4.3
- j) gestione anagrafiche gestori (trasportatori/impianti): implementare **gestione volturazioni e cambi ragione sociale** ...
- k) rendere associabile le sezioni della parte annuale della scheda impianti alla tipologia impianto indicata in anagrafica (vedi punto precedente) in modo da controllare visualizzazione o meno delle sezioni
- l) **ottimizzare riapertura schede comuni e schede impianti** con mantenimento prima data di chiusura e storicizzazione di tutte aperture e chiusure con inserimento causale da partre di admin

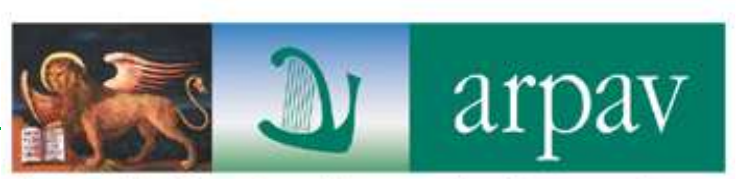

Agenzia Regionale per la Prevenzione e Protezione Ambientale del Veneto

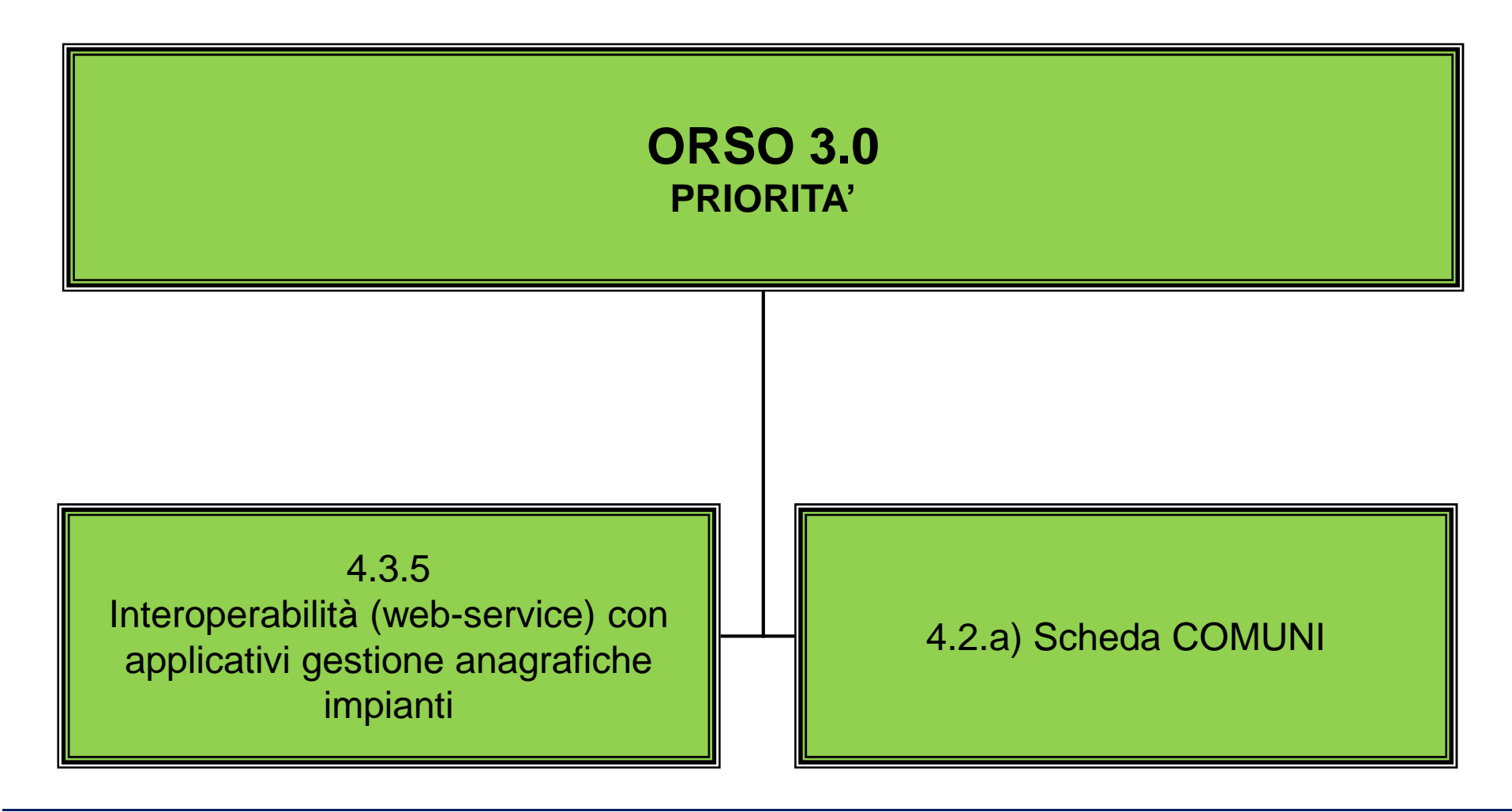

## **ARPA VENETOOsservatorio Regionale Rifiuti**

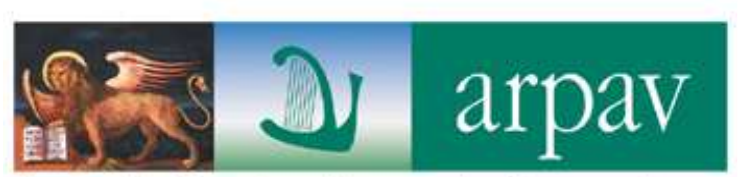

Agenzia Regionale per la Prevenzione e Protezione Ambientale del Veneto

**PEC: daptv@pec.arpav.it Via Santa Barbara, 5/A - 31100 Treviso (TV) tel. 0422 55 85 00 fax 0422 55 85 16**

> **Federica Germanitel. 0422 55 86 41 fgermani@arpa.veneto.it**

**Alberto Ceron tel. 0422 55 86 48 aceron@arpa.veneto.it**

**Lucio Bergamin tel. 0422 55 86 47 lbergamin@arpa.veneto.it**

**Stefania Tesser tel. 0422 55 86 46 stesser@arpa.veneto.it**

**Beatrice Moretti tel. 0422 55 86 44 bmoretti@arpa.veneto.it**

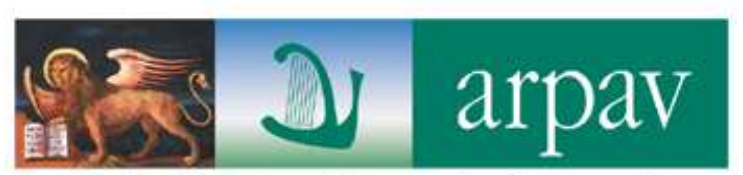

Agenzia Regionale per la Prevenzione<br>e Protezione Ambientale del Veneto

BUON

LAVORO!

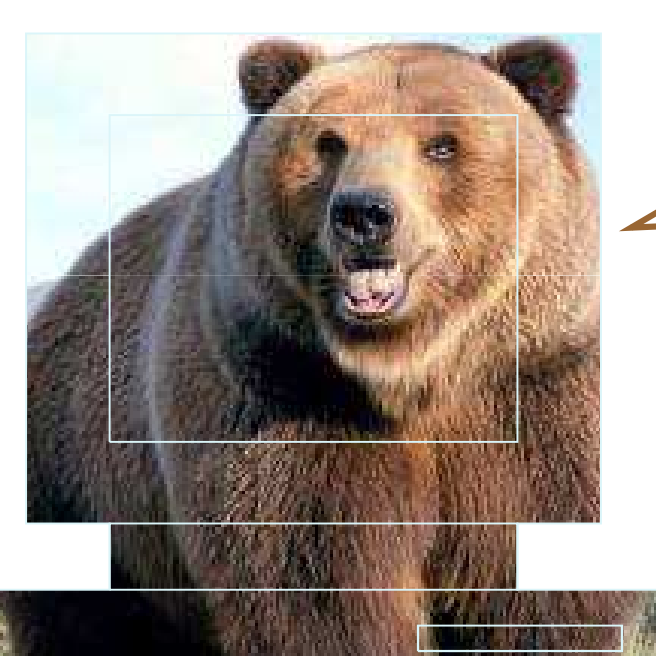

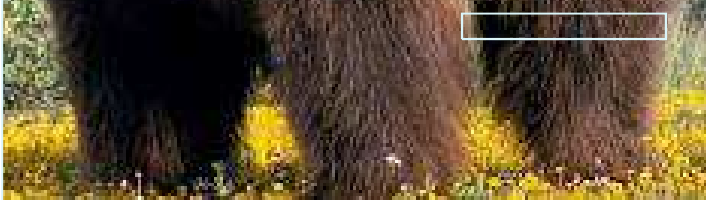